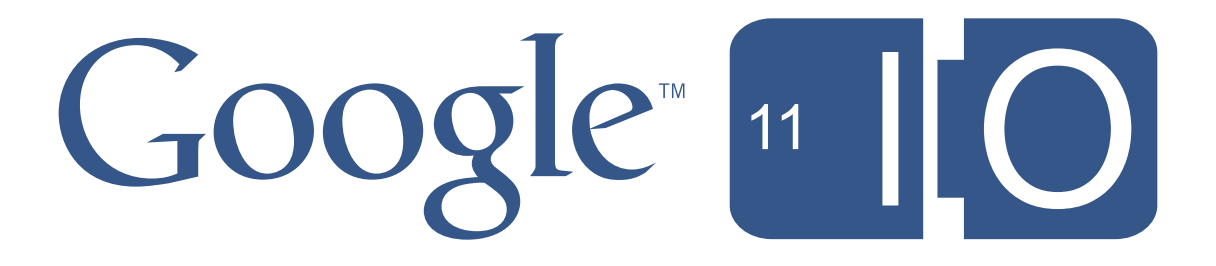

## **Scalable Structured Markup**

Timothy Jordan May 11th, 2011

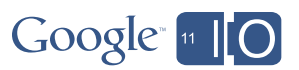

## **Scalable Structured Markup Putting more knowledge into your site**

Timothy Jordan May 11th, 2011

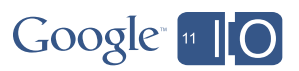

#publisher #io2011

Feedback: goo.gl/SIrGz

Session: goo.gl/N8C15

Hashtags and links

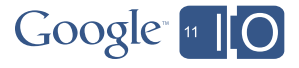

### Hello

5

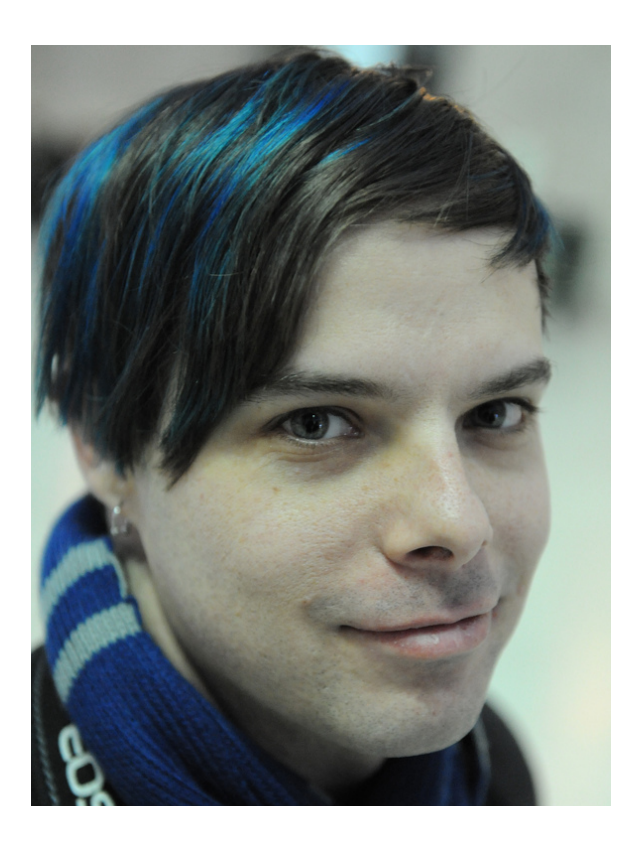

Timothy Jordan Developer Advocate, Google

timothyjordan.com

@timothyjordan

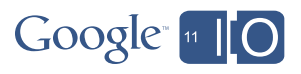

### Today's menu

- Past
- Present
	- Rich Snippets
	- Sitemaps
- Future

6

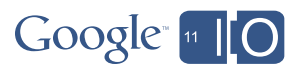

The past

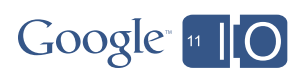

The web, circa 2000

 $\,$  8  $\,$ 

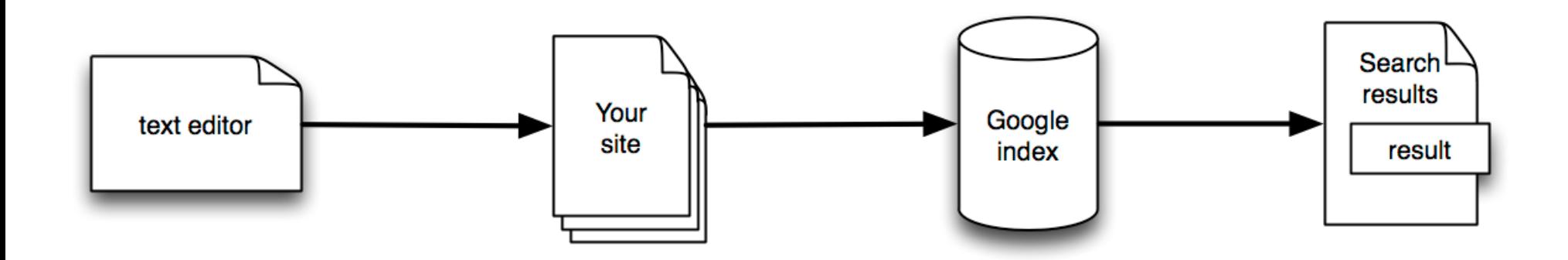

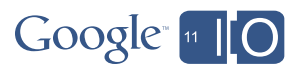

The web, circa 2000

 $\mathrel{\mathsf{g}}$ 

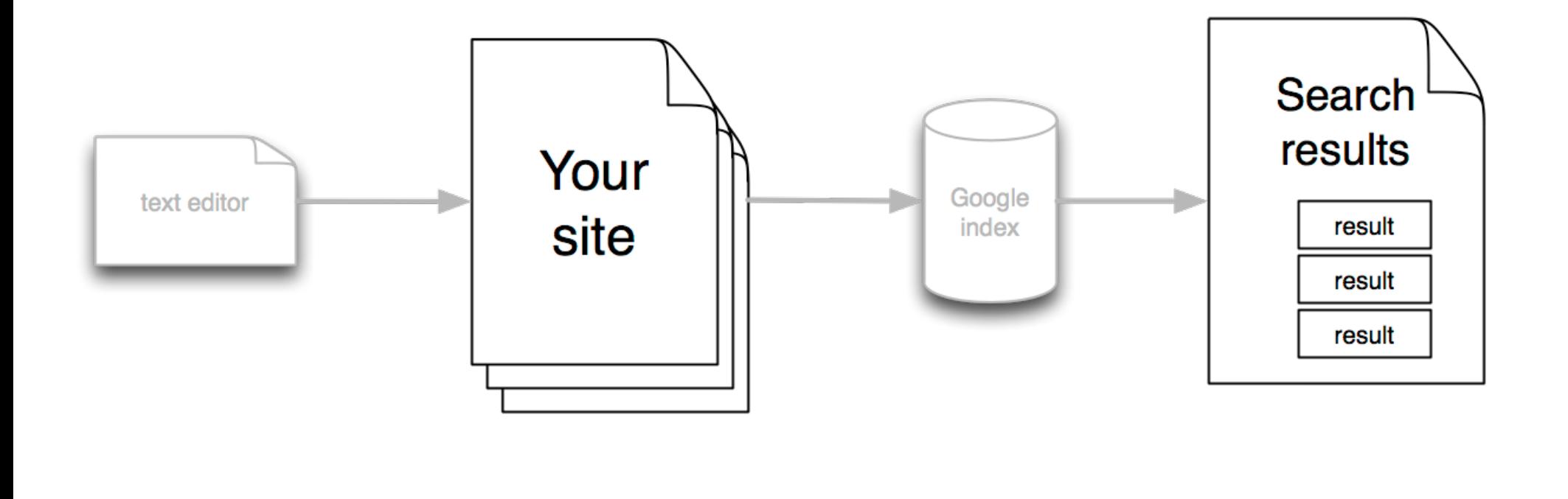

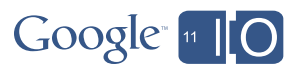

The present

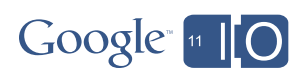

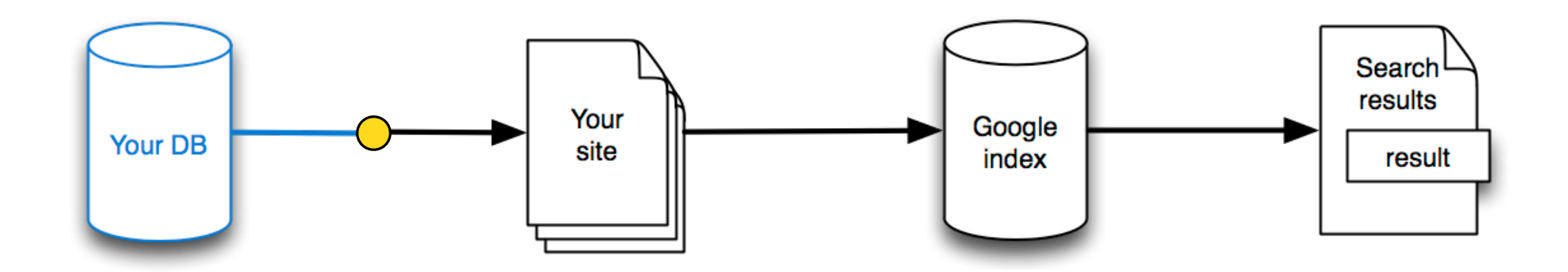

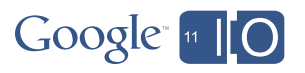

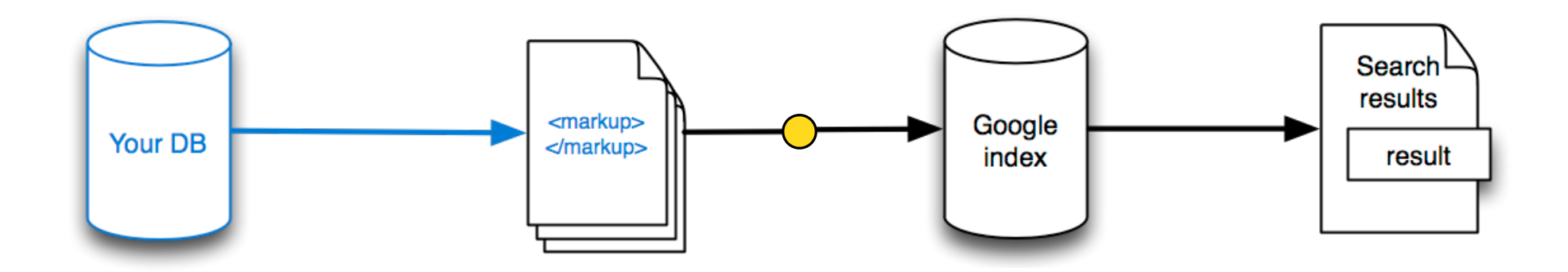

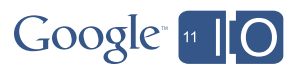

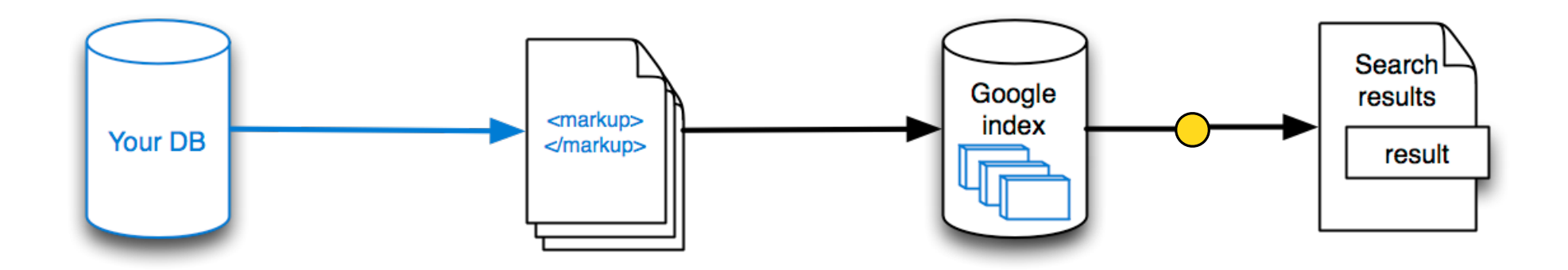

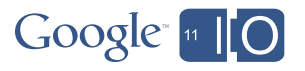

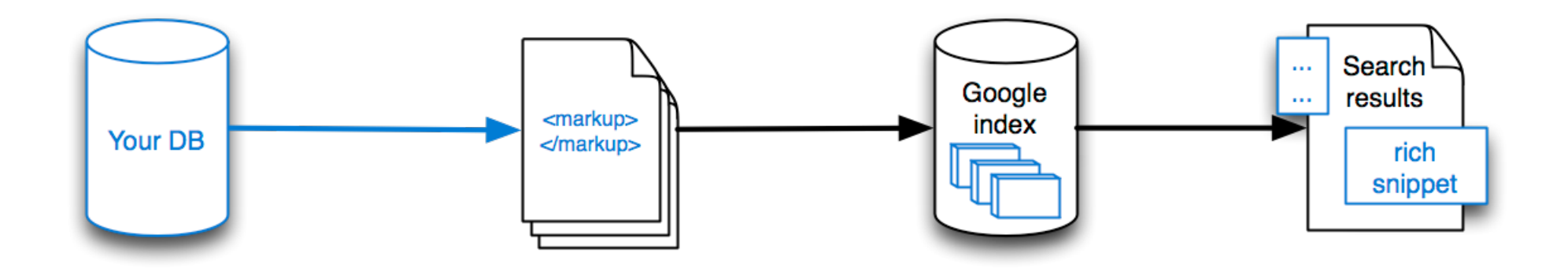

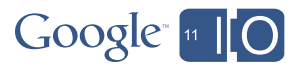

The present > Rich Snippets

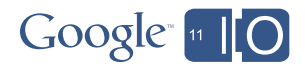

### Rich snippets: a timeline

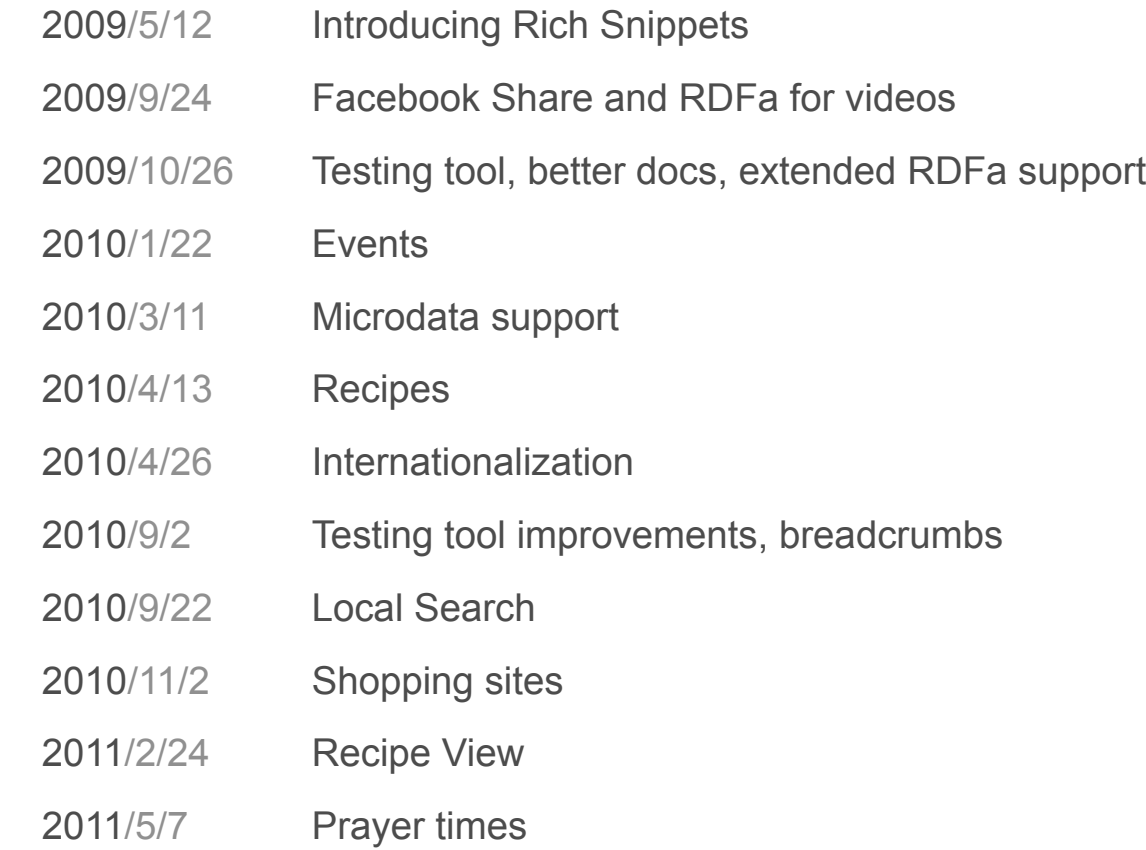

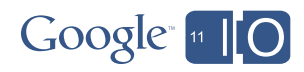

# Google

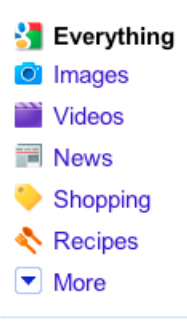

#### **Mountain View, CA** Change location

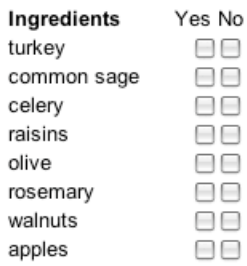

#### Any cook time

Less than 15 min Less than 30 min Less than 60 min

#### Any calories

Less than 100 cal Less than 300 cal Less than 500 call

More search tools

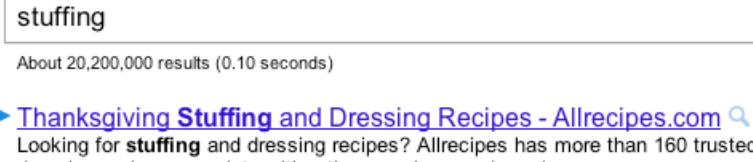

n 160 trusted stuffing and dressing recipes complete with ratings, reviews and serving ... Top 20 - Quick and Easy Stuffing and Dressing - Cornbread Stuffing and Dressing

allrecipes.com/recipes/holidays-and.../stuffing-and-dressing/ - Cached - Similar

#### **Stuffing** - Wikipedia, the free encyclopedia  $Q$

In cooking, stuffing or filling (specifically for poultry) is an edible substance or mixture, often a starch, used to fill a cavity in another food item. ... en.wikipedia.org/wiki/Stuffing - Cached - Similar

#### Images for stuffing - Report images

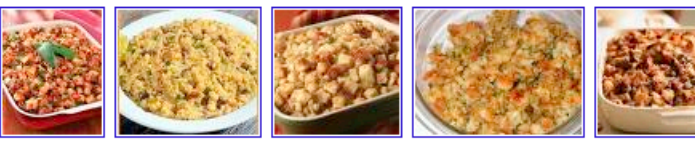

Basic Bread Stuffing - Turkey or Chicken Stuffing Recipe Q

★★★★☆ 5 reviews

Basic bread stuffing recipe with onion, celery, butter, poultry seasoning, and bread. Bake this stuffing in the bird or in a greased shallow casserole.

southernfood.about.com/od/stuffingrecipes/r/bldressing5.htm - Cached - Similar

#### Mom's Turkey Stuffing Recipe | Simply Recipes Q

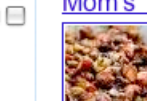

Nov 24, 2008 ... I've never tasted any turkey stuffing that has come close to as good as mom's. Classic Thanksgiving turkey stuffing recipe made with French ...

simplyrecipes.com/.../moms\_turkey\_stuffing/ - Cached - Similar

#### Cooks.com - Recipes - Homemade Stuffing Q

In frying pan ... add Pepperidge Farm stuffing crumbs to desired ... turkey or cook (bake) in oven at 350 degrees for about 30 minutes. ... www.cooks.com > Recipes - Cached - Similar

#### Stove Top Q

Even with the temperature dropping, Stove Top Stuffing makes every day feel warm and special. Easy Chicken Bake is a snap. Read the recipe and download a ... www.kraftbrands.com/stovetop/ - Cached

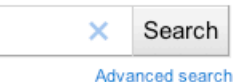

#### Ade

**Trading at TD Ameritrade** 

Commission-Free Trades For 30 Days. No Maintenance Fees. Sign Up Now. tdameritrade.com

See your ad here »

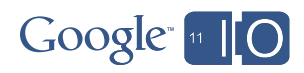

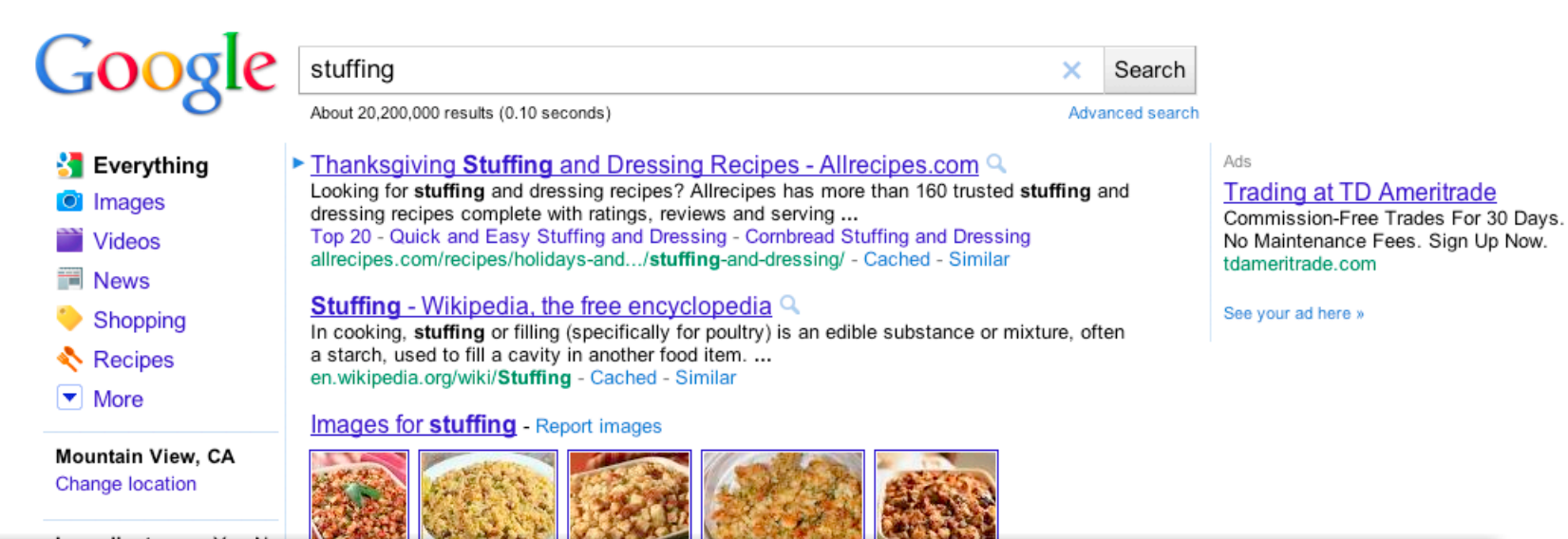

### Basic Bread Stuffing - Turkey or Chicken Stuffing Recipe Q

#### ★★★★☆ 5 reviews

Basic bread stuffing recipe with onion, celery, butter, poultry seasoning, and bread. Bake this stuffing in the bird or in a greased shallow casserole. southernfood.about.com/od/stuffingrecipes/r/bldressing5.htm - Cached - Similar

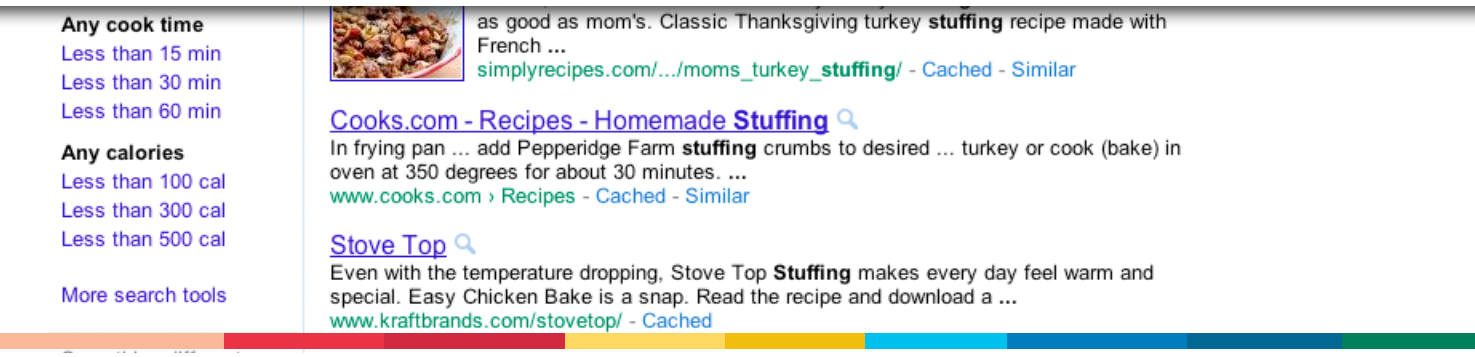

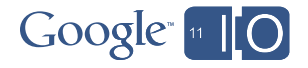

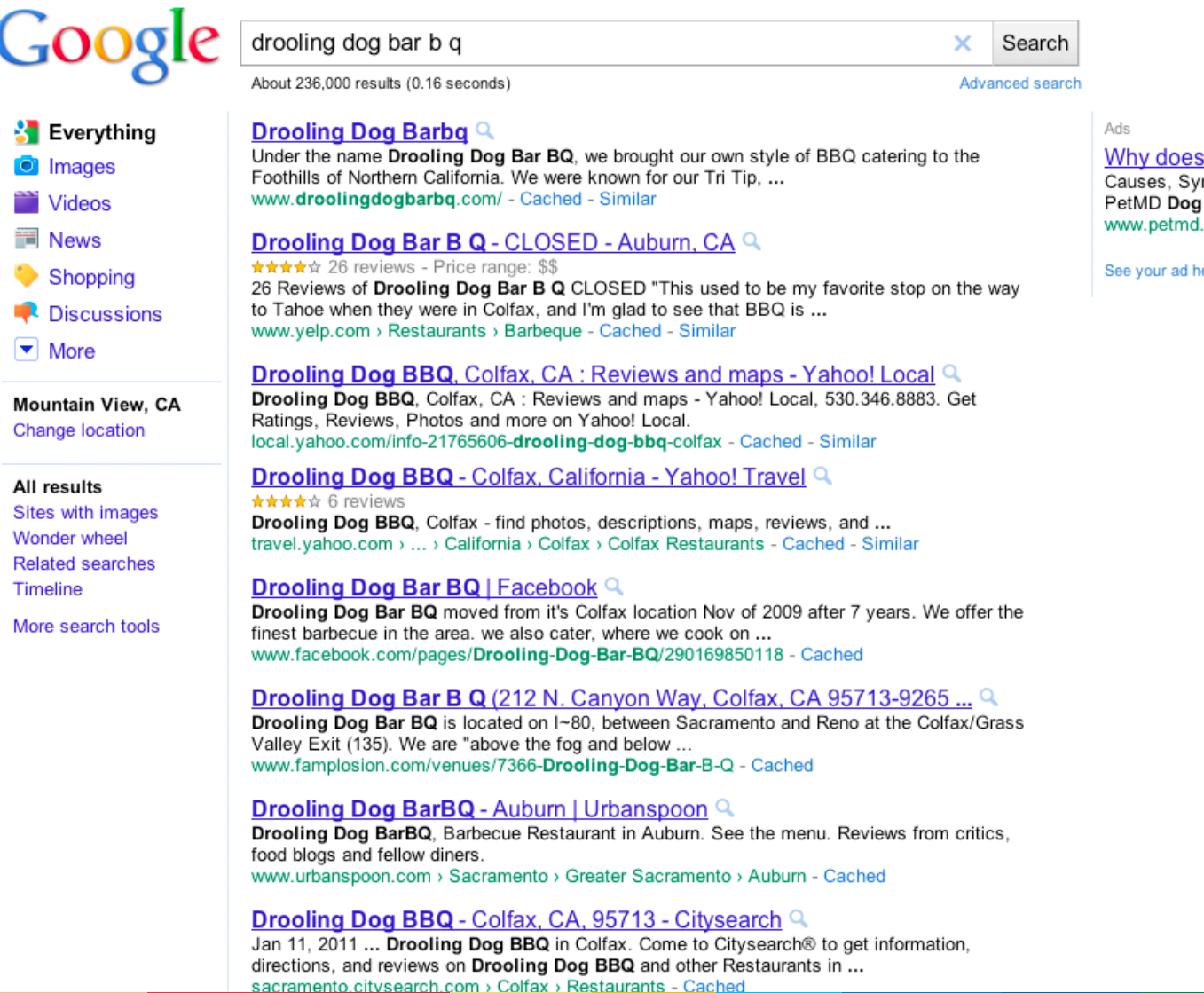

<mark>s my **Dog drool?**<br>/mptoms and Treatment<br>g Center</mark> .<br>com

Google [11 | 0

ere »

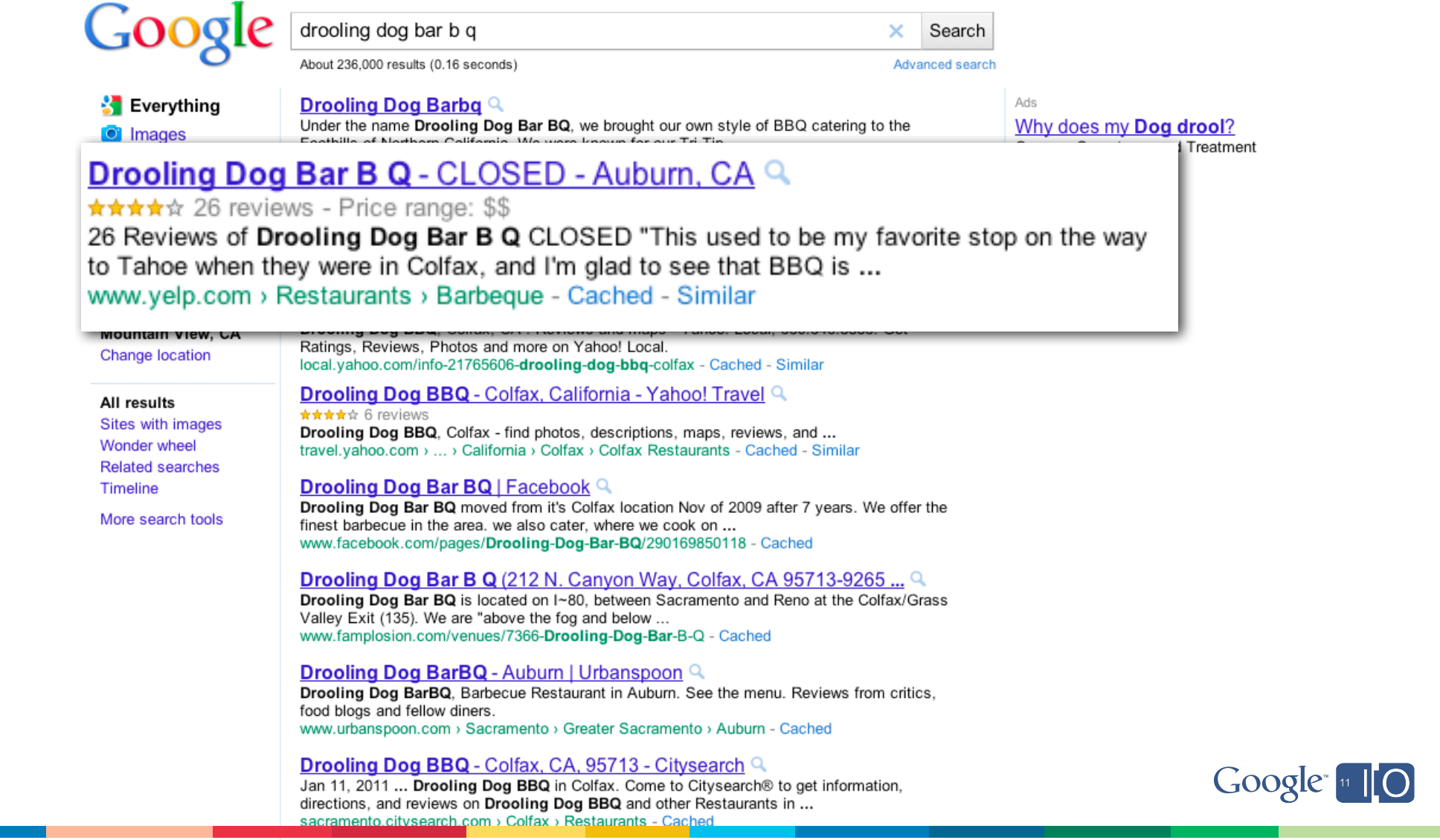

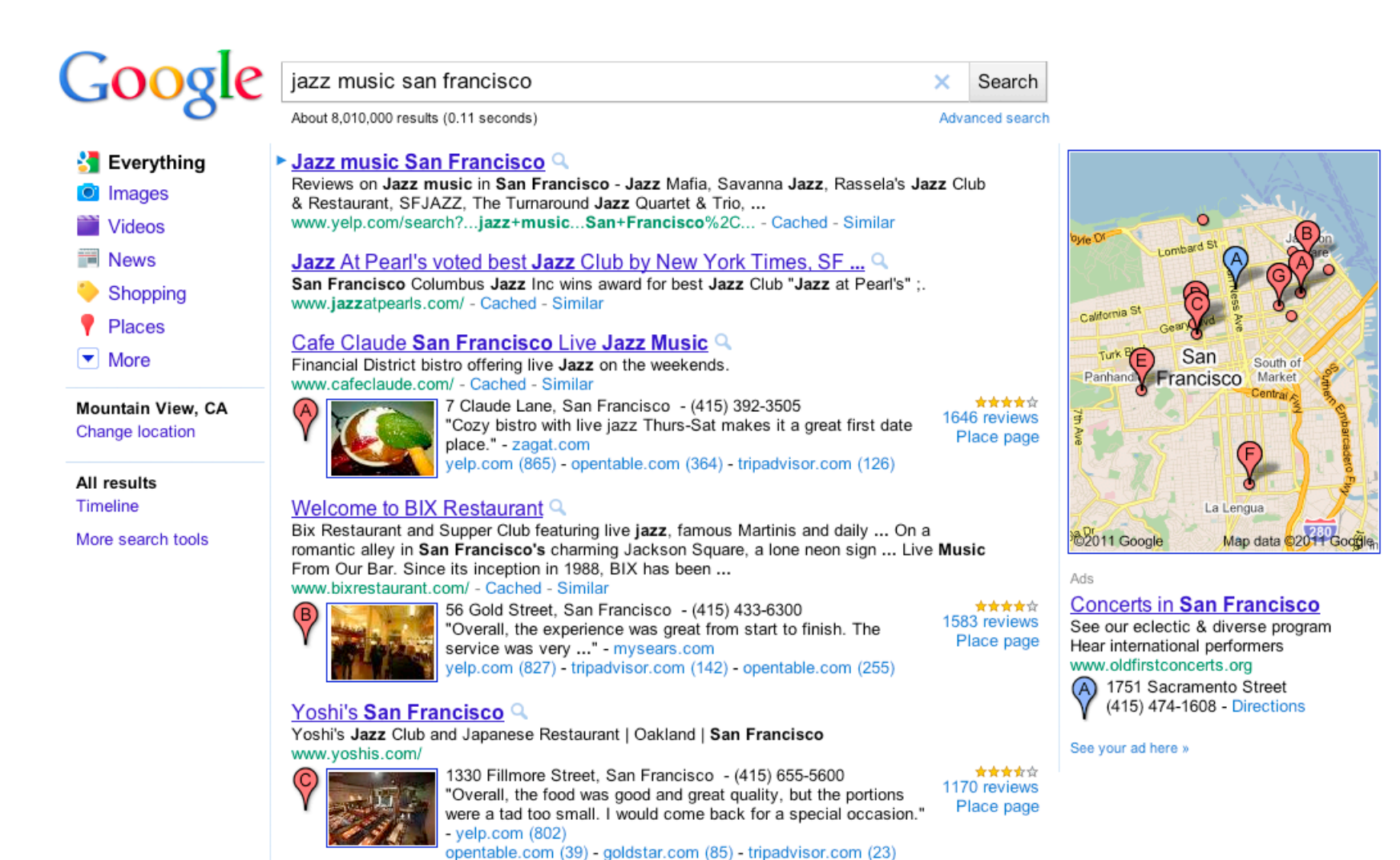

Rasselas Jazz Club And Ethiopian Cuisine Q

1534 Fillmore Street. San Francisco

www.rasselasjazzclub.com/

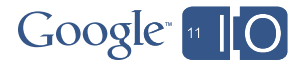

★★★★☆

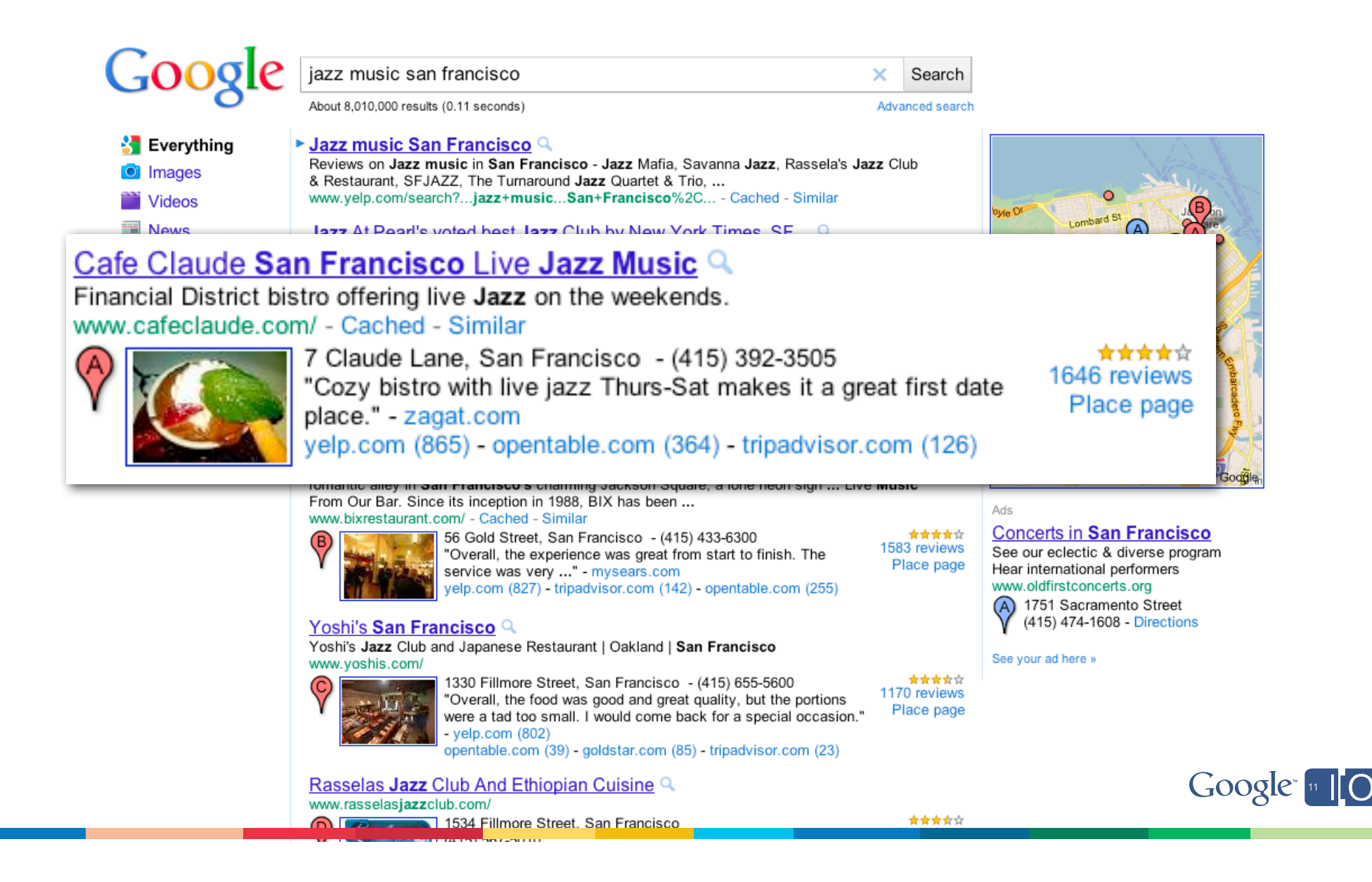

## The present > Rich Snippets > Markup types

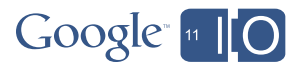

### RDF

#### $<$  $rdf$ :RDF

```
xmlns:rdf="http://www.w3.org/1999/02/22-rdf-syntax-ns#"
 xmlns:dc="http://purl.org/dc/elements/1.1/">
        <rdf:Description rdf:about="http://structured-markup.appspot.com/spinaltap-nomarkup.html">
                <dc:title>Spinal Tap</dc:title>
                <dc:publisher>Structured Markup Examples</dc:publisher>
        </rdf:Description>
\langlerdf:RDF>
```
- Great design
- Comes from XML tradition

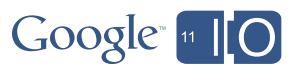

### RDFa

```
<div xmlns:v="http://rdf.data-vocabulary.org/#" typeof="v:Person">
   My name is \langlespan property="v:name">Bob Smith\langle/span>,
   but people call me <span property="v:nickname">Smithy</span>.
   Here is my homepage:
   <a href="http://www.example.com" rel="v:url">www.example.com</a>.
   I work as an <span property="v:title">engineer</span>
   at <span property="v:affiliation">ACME Corp</span>.
   My friends:
   <a href="http://darryl-blog.example.com" rel="v:friend">Darryl</a>,
   <a href="http://edna-blog.example.com" rel="v:friend">Edna</a>
</div>
```
- Great design
- Comes from XML tradition
- Attribute maps of RDF to XHTML
- Difficult with nesting (parent > child entities)

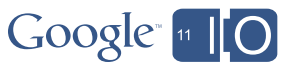

### **Microformats**

```
<div class="vcard">
  My name is
  <span class="fn">Bob Smith</span>,
  but people call me
  <span class="nickname">Smithy</span>.
  Here is my home page:
  <a href="http://www.example.com" class="url">www.example.com</a>.
  I work as an
  <span class="title">engineer</span> at
  <span class="org">ACME Corp</span>.
  My friends:
  <a href="http://darryl-blog.example.com" rel="friend">Darryl</a>,
  <a href="http://edna-blog.example.com" rel="friend">Edna</a>
</div>
```
• Easier to markup data in existing HTML docs

• Not as general as RDFa, so it can't express as many things

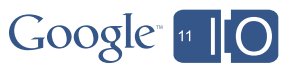

#### **Microdata**

```
<div itemscope itemtype="http://data-vocabulary.org/Person">
 My name is <span itemprop="name">Bob Smith</span>,
 but people call me <span itemprop="nickname">Smithy</span>.
   Here is my homepage: 
  <a href="http://www.example.com" itemprop="url">www.example.com</a>.
  I work as an <span itemprop="title">engineer</span>
   at <span itemprop="affiliation">ACME Corp</span>.
  My friends:
  <a href="http://darryl-blog.example.com" rel="friend">Darryl</a>, 
  <a href="http://edna-blog.example.com" rel="friend">Edna</a>
</div>
```
•General expression of entities like RDFa

•Also maps more easily to HTML

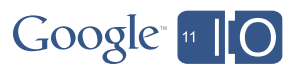

## The present > Rich Snippets > Example

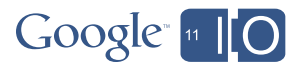

## Rich Snippets testing tool: google.com/webmasters/tools/richsnippets

Important link: Rich Snippets

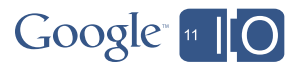

### Event

### The Fillmore New York at **Irving Plaza** Concert Tickets, Schedule ...

Buy The Fillmore New York at Irving Plaza tickets and find concert schedules, venue information, and seating charts for The Fillmore New York at Irving ...

Led Zeppelin 2 Cheap Trick with Jason Falkner ... Mon, Jan 25 Hip Hop Karaoke Championship Fri, Jan 29

Sat. Jan 23

www.livenation.com/.../the-fillmore-new-york-at-irving-plaza-new-york-ny-tickets -Cached - Similar

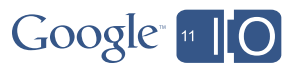

### **Properties**

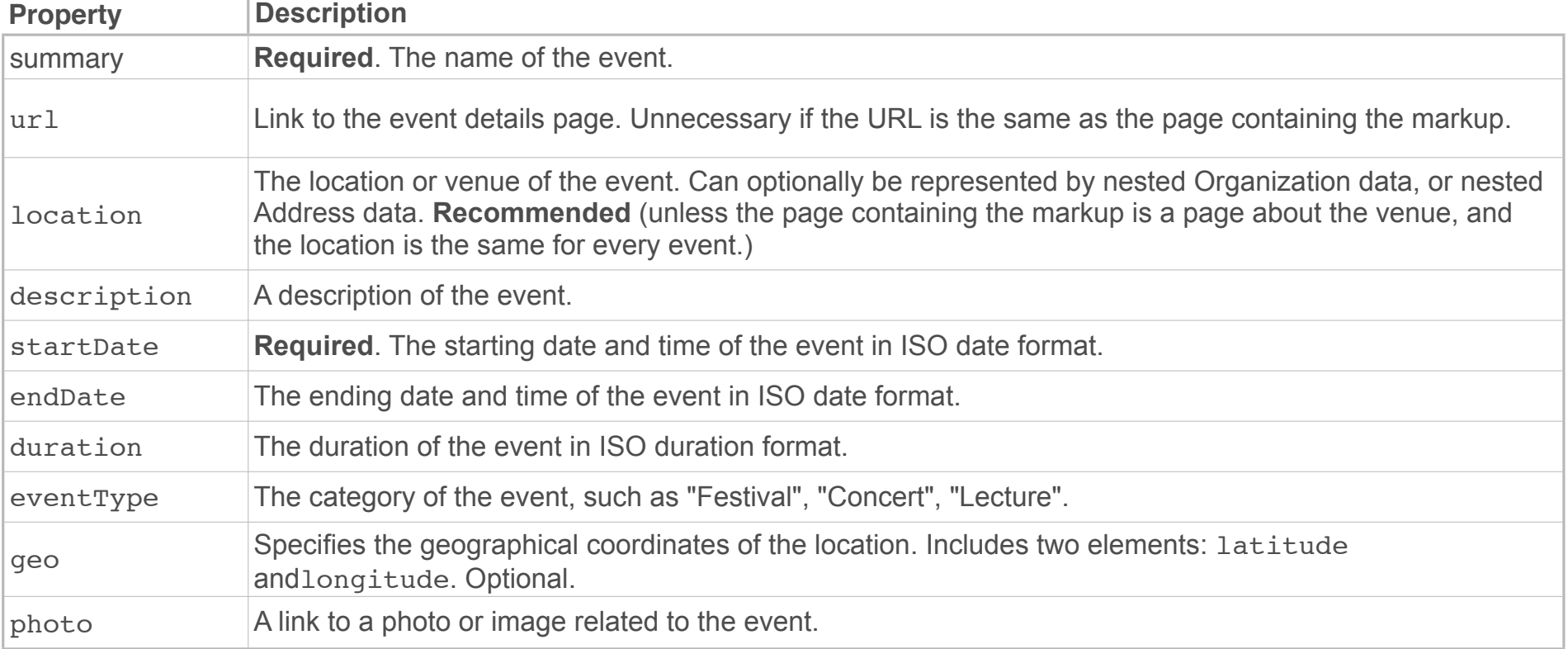

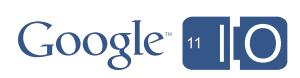

#### Without markup

<div>

```
<a href="http://structured-markup.appspot.com/spinaltap-nomarkup.html">Spinal Tap</a><br />
```
 After their highly-publicized search for a new drummer, Spinal Tap kicks off their latest comeback tour with a San Francisco show. $\text{br}$  />

When: Oct 15, 7:00PM-Oct 15, 9:00PM<br />

Where: Warfield Theatre, San Francisco<br />

 Category: Concert  $\langle$ div $\rangle$ 

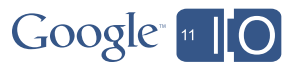

### Required properties

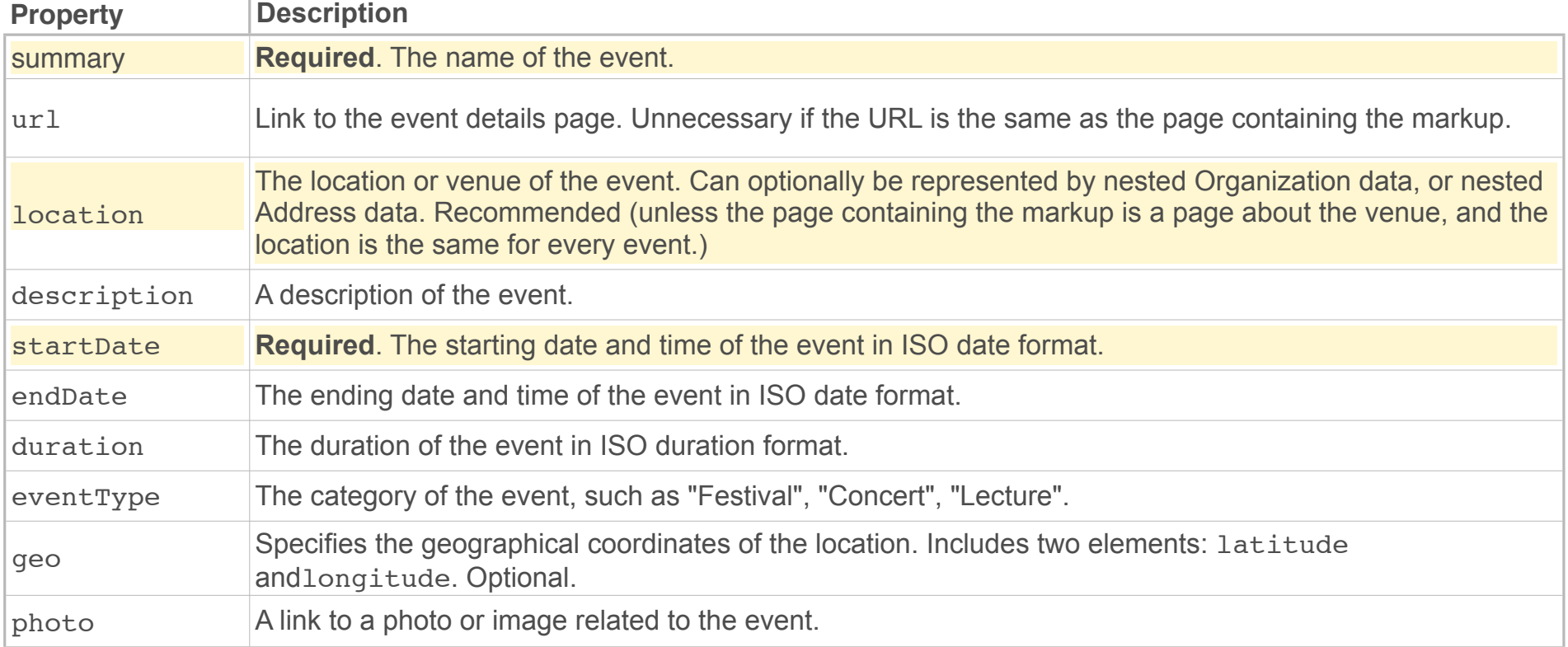

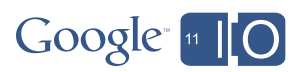

#### Required markup

```
<div itemscope itemtype="http://data-vocabulary.org/Event">
  <a href="http://structured-markup.appspot.com/spinaltap-reqmarkup.html">
    <span itemprop="summary">Spinal Tap</span>
  \langle a>\langlebr />
   After their highly-publicized search for a new drummer,
   Spinal Tap kicks off their latest comeback tour with a San
  Francisco show.\text{Br} />
   When:
  <time itemprop="startDate" datetime="2015-10-15T19:00-08:00">Oct 15, 7:00PM</time>-
   Oct 15, 9:00PM<br />
   Where:
  <span itemprop="location" itemscope itemtype="http://data-vocabulary.org/Organization">
     <span itemprop="name">Warfield Theatre</span>, San Francisco
  \langle span>\langlebr />
   Category: Concert
```
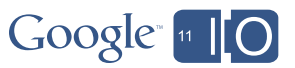

</div>

#### Required markup

```
<div itemscope itemtype="http://data-vocabulary.org/Event">
  <a href="http://structured-markup.appspot.com/spinaltap-reqmarkup.html">
    <span itemprop="summary">Spinal Tap</span>
  \langle/a>\langlebr />
   After their highly-publicized search for a new drummer,
   Spinal Tap kicks off their latest comeback tour with a San
  Francisco show.\text{Br} />
   When:
  <time itemprop="startDate" datetime="2015-10-15T19:00-08:00">Oct 15, 7:00PM</time>-
   Oct 15, 9:00PM<br />
   Where:
  <span itemprop="location" itemscope itemtype="http://data-vocabulary.org/Organization">
     <span itemprop="name">Warfield Theatre</span>, San Francisco
  \langle span>\langlebr />
   Category: Concert
```
</div>

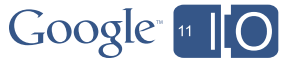

#### Required markup

```
<div itemscope itemtype="http://data-vocabulary.org/Event">
  <a href="http://structured-markup.appspot.com/spinaltap-reqmarkup.html">
    <span itemprop="summary">Spinal Tap</span>
  \langle/a>\langlebr />
   After their highly-publicized search for a new drummer,
   Spinal Tap kicks off their latest comeback tour with a San
  Francisco show.\text{Br} />
   When:
  <time itemprop="startDate" datetime="2015-10-15T19:00-08:00">Oct 15, 7:00PM</time>-
   Oct 15, 9:00PM<br />
   Where:
  <span itemprop="location" itemscope itemtype="http://data-vocabulary.org/Organization">
     <span itemprop="name">Warfield Theatre</span>, San Francisco
  \langle span>\langlebr />
   Category: Concert
```
</div>

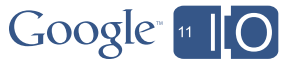
#### Required markup

```
<div itemscope itemtype="http://data-vocabulary.org/Event">
  <a href="http://structured-markup.appspot.com/spinaltap-reqmarkup.html">
    <span itemprop="summary">Spinal Tap</span>
  \langle a>\langlebr />
   After their highly-publicized search for a new drummer,
   Spinal Tap kicks off their latest comeback tour with a San
  Francisco show. \text{Br} />
   When:
  <time itemprop="startDate" datetime="2015-10-15T19:00-08:00">Oct 15, 7:00PM</time>-
   Oct 15, 9:00PM<br />
   Where:
  <span itemprop="location" itemscope itemtype="http://data-vocabulary.org/Organization">
     <span itemprop="name">Warfield Theatre</span>, San Francisco
```
 $\langle$  span> $\langle$ br />

 Category: Concert </div>

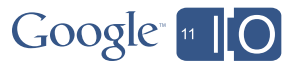

#### Required markup

```
<div itemscope itemtype="http://data-vocabulary.org/Event">
  <a href="http://structured-markup.appspot.com/spinaltap-reqmarkup.html">
    <span itemprop="summary">Spinal Tap</span>
  \langle/a>\langlebr />
   After their highly-publicized search for a new drummer,
   Spinal Tap kicks off their latest comeback tour with a San
  Francisco show.\text{Br} />
   When:
  <time itemprop="startDate" datetime="2015-10-15T19:00-08:00">Oct 15, 7:00PM</time>-
   Oct 15, 9:00PM<br />
   Where:
```

```
<span itemprop="location" itemscope itemtype="http://data-vocabulary.org/Organization">
   <span itemprop="name">Warfield Theatre</span>, San Francisco
\langle span>\langlebr />
```
 Category: Concert </div>

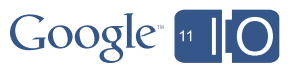

# More properties

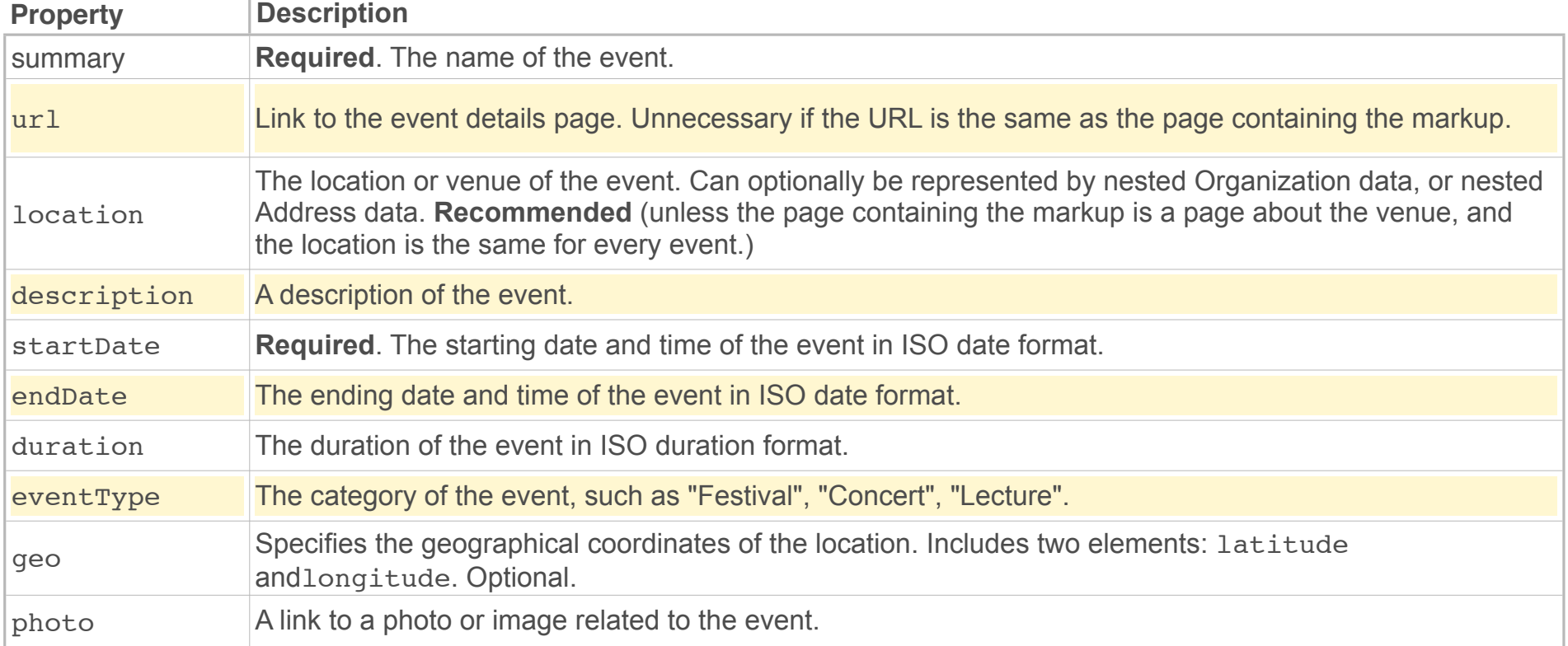

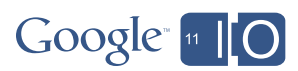

#### More markup

```
<div itemscope itemtype="http://data-vocabulary.org/Event">
  <a href="http://structured-markup.appspot.com/spinaltap-moremarkup.html" itemprop="url">
    <span itemprop="summary">Spinal Tap</span>
  \langle/a>\langlebr />
  <span itemprop="description">After their highly-publicized search for a new drummer,
     Spinal Tap kicks off their latest comeback tour with a San
    Francisco show.</span><br />>
   When:
  <time itemprop="startDate" datetime="2015-10-15T19:00-08:00">Oct 15, 7:00PM</time>-
  <time itemprop="endDate" datetime="2015-10-15T19:00-08:00">Oct 15, 9:00PM</time><br />
   Where:
  <span itemprop="location" itemscope itemtype="http://data-vocabulary.org/Organization">
     <span itemprop="name">Warfield Theatre</span>,
      <span itemprop="address" itemscope itemtype="http://data-vocabulary.org/Address">
       <span itemprop="locality">San Francisco</span>
     \langle span\rangle\langle span>\langlebr />
  Category: <span itemprop="eventType">Concert</span><br />>/>
\langlediv\rangle40
```
#### More markup

```
<div itemscope itemtype="http://data-vocabulary.org/Event">
  <a href="http://structured-markup.appspot.com/spinaltap-moremarkup.html" itemprop="url">
    <span itemprop="summary">Spinal Tap</span>
  \langle/a>\langlebr />
```

```
<span itemprop="description">After their highly-publicized search for a new drummer,
   Spinal Tap kicks off their latest comeback tour with a San
 Francisco show.</span><br />>
```

```
 When:
```

```
<time itemprop="startDate" datetime="2015-10-15T19:00-08:00">Oct 15, 7:00PM</time>-
<time itemprop="endDate" datetime="2015-10-15T19:00-08:00">Oct 15, 9:00PM</time><br />
```

```
 Where:
```

```
<span itemprop="location" itemscope itemtype="http://data-vocabulary.org/Organization">
   <span itemprop="name">Warfield Theatre</span>,
    <span itemprop="address" itemscope itemtype="http://data-vocabulary.org/Address">
     <span itemprop="locality">San Francisco</span>
   \langle span\rangle\langle span>\langlebr />
```

```
Category: <span itemprop="eventType">Concert</span><br />
\langlediv\rangle
```
41

# The present > Rich Snippets > Scaling

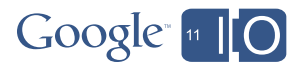

# **Scaling**

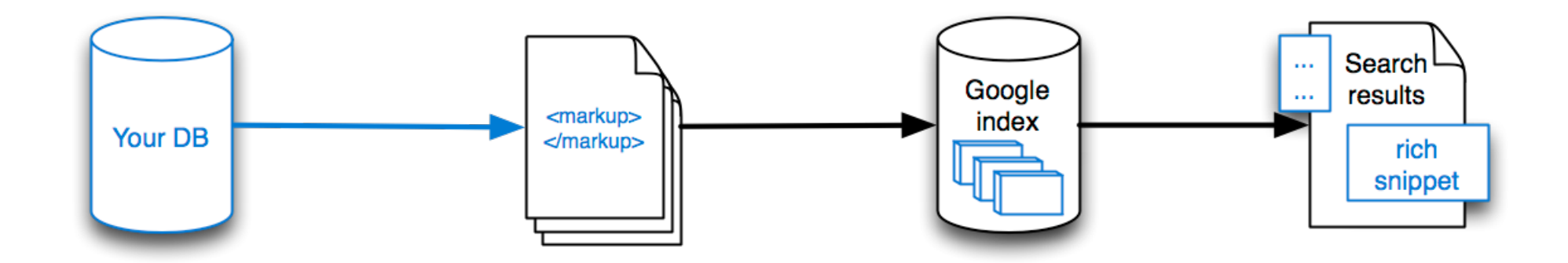

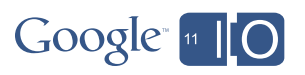

### Easy with a DB

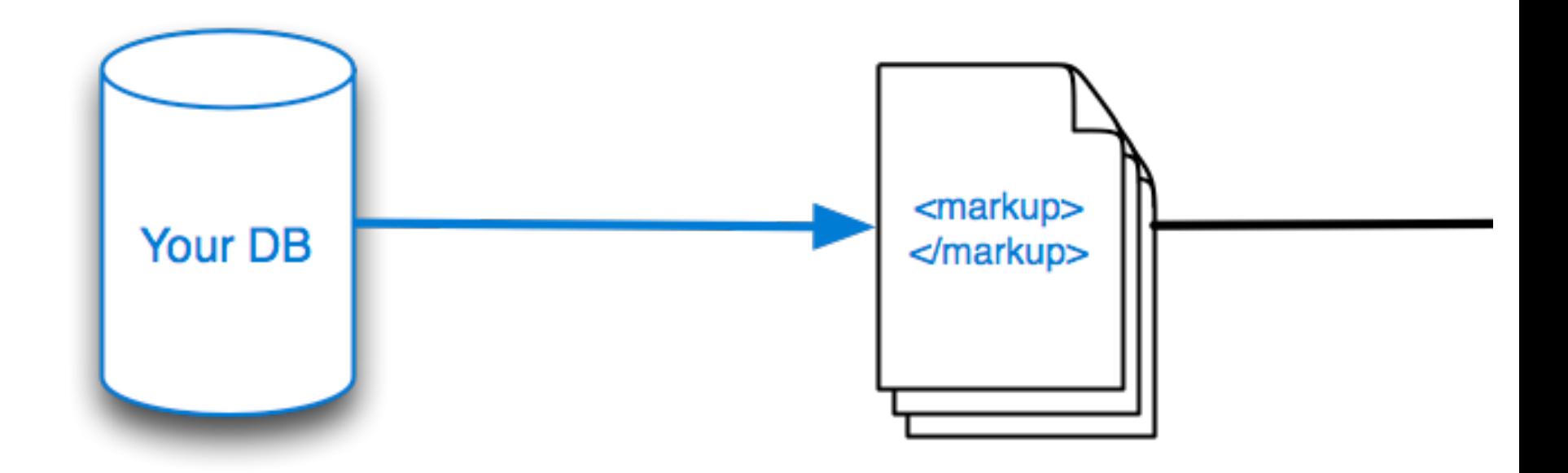

# Scaling: The DB

### **Event**

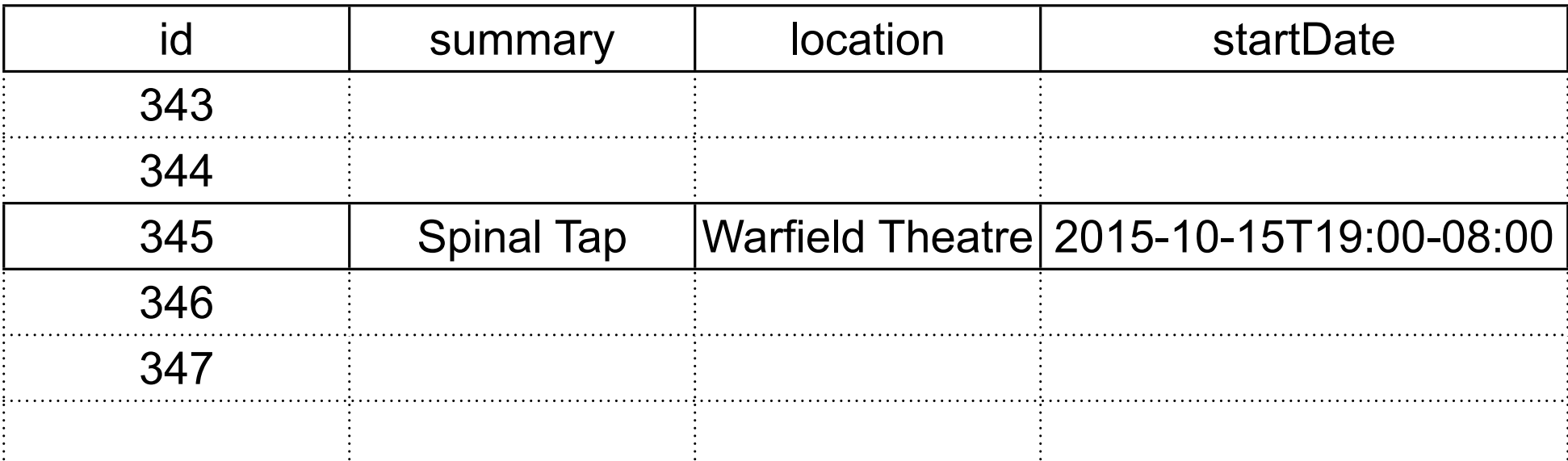

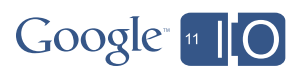

#### Scaling: The template

```
<div itemscope itemtype="http://data-vocabulary.org/Event">
  <a href="http://structured-markup.appspot.com/mtest/spinaltap-reqmarkup.html" itemprop="url">
    <span itemprop="summary">{summary}</span>
  \langle a>\langlebr />
   After their highly-publicized search for a new drummer,
   Spinal Tap kicks off their latest comeback tour with a San
  Francisco show. \text{Br} />
   When:
  <time itemprop="startDate" datetime="{startDate}">{startDateReadable}</time>-
   Oct 15, 9:00PM<br />
   Where:
  <span itemprop="location" itemscope itemtype="http://data-vocabulary.org/Organization">
     <span itemprop="name">{location}</span>
  \langle span>\langlebr />
   Category: Concert
</div>
```
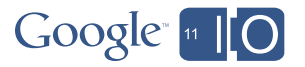

#### More markup

```
<div itemscope itemtype="http://data-vocabulary.org/Event">
  <a href="{url}" itemprop="url">
    <span itemprop="summary">{summary}</span>
  \langlea>\langlebr />
```

```
<span itemprop="description">{description}</span><br />
```
When:

```
<time itemprop="startDate" datetime="{startDate}">{startDateReadble}</time>-
<time itemprop="endDate" datetime="{endDate}">{endDateReadble}</time><br />
```
#### Where:

```
<span itemprop="location" itemscope itemtype="http://data-vocabulary.org/Organization">
   <span itemprop="name">{locationName}</span>,
    <span itemprop="address" itemscope itemtype="http://data-vocabulary.org/Address">
     <span itemprop="locality">{locationLocality}</span>
   \langle span\rangle</span><br />
```

```
Category: <span itemprop="eventType">{eventType}</span><br />
</div>
```
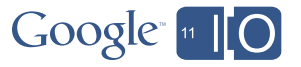

The present > Sitemaps

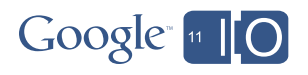

The web, with Rich Snippets

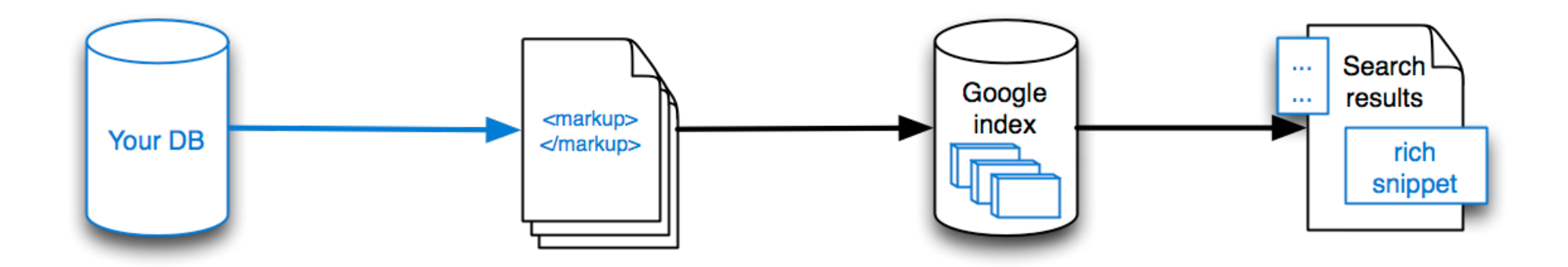

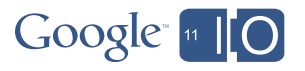

The web, with Rich Snippets and Sitemaps

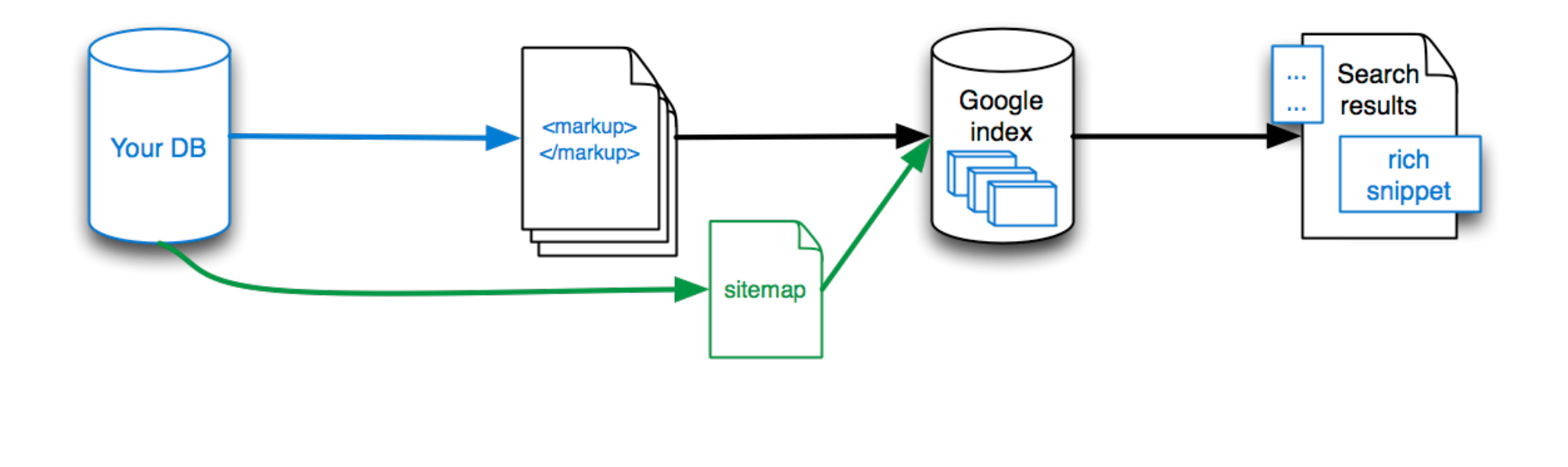

Google [11] O

The web, with Rich Snippets and Sitemaps

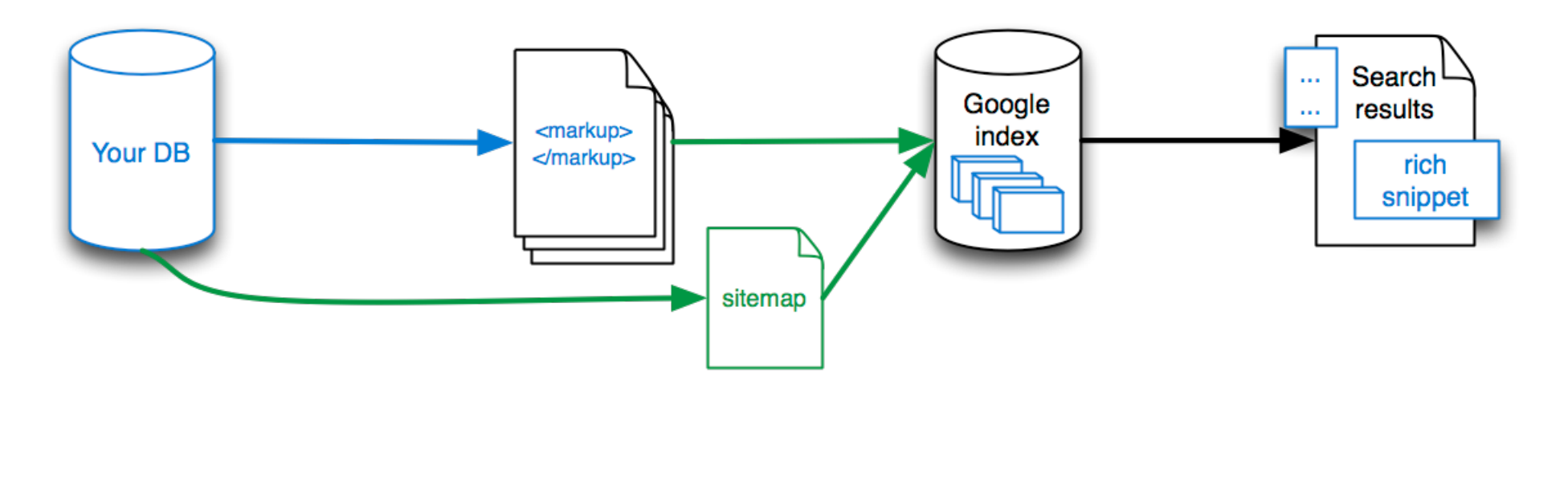

Google [11] O

# The present > Sitemaps > Example

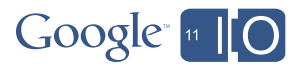

# sitemaps.org

google.com/webmasters/tools

Important links: Sitemaps

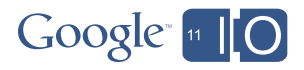

# Tags

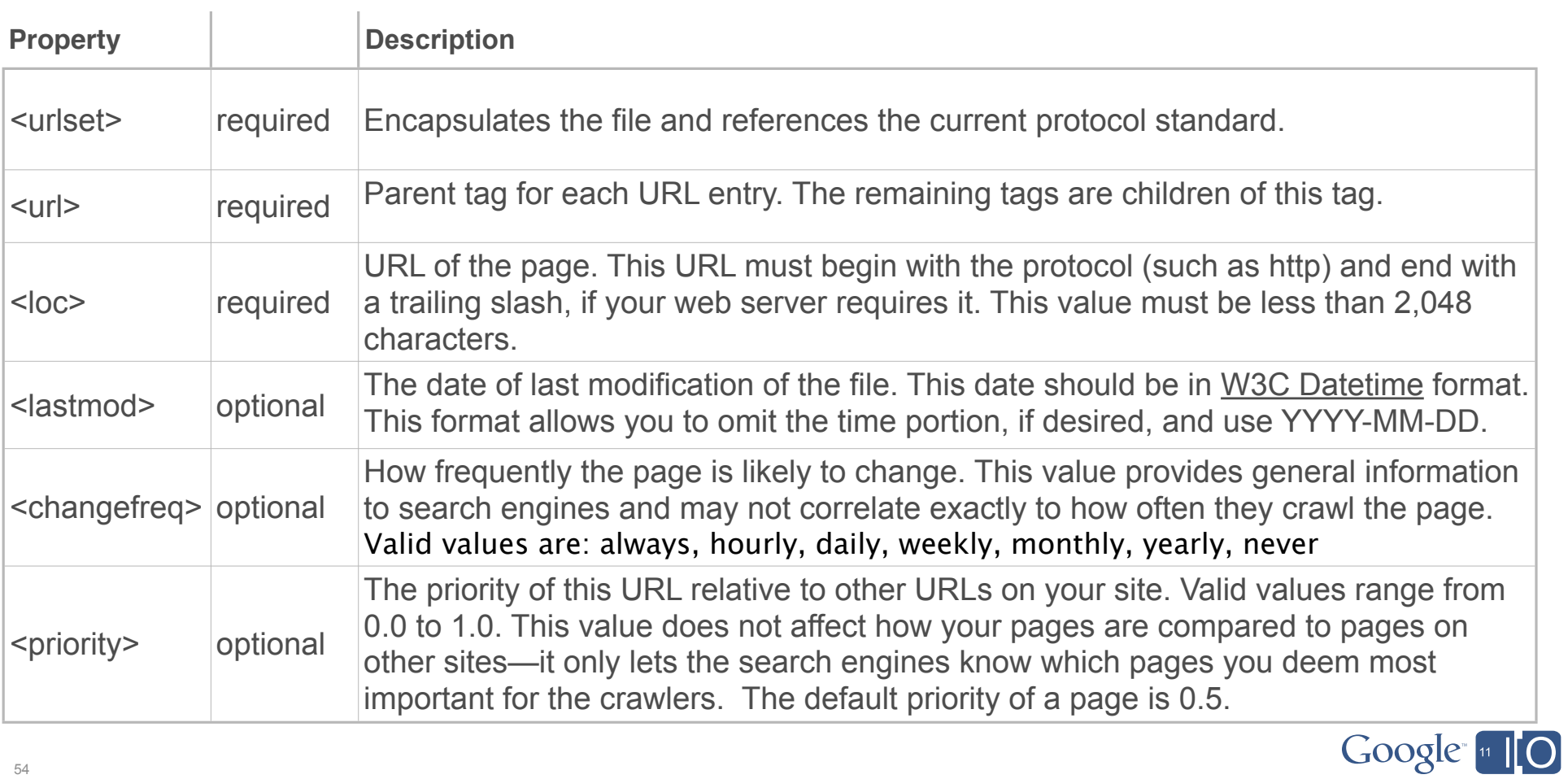

#### Example

```
<?xml version="1.0" encoding="UTF-8"?>
<urlset xmlns="<u>http://www.sitemaps.org/schemas/sitemap/0.9</u>">
   \langle \text{url}\rangle<loc>http://structured-markup.appspot.com/</loc>
      <lastmod>2011-05-09</lastmod>
      <changefreq>daily</changefreq>
      <priority>0.5</priority>
   \langle/url></urlset>
```
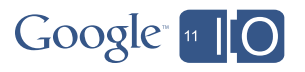

### Example

```
<?xml version="1.0" encoding="UTF-8"?>
<urlset xmlns="http://www.sitemaps.org/schemas/sitemap/0.9">
  \langle \text{url}\rangle<loc>http://structured-markup.appspot.com/</loc>
    <lastmod>2011-05-07</lastmod>
    <changefreq>weekly</changefreq>
    <priority>0.8</priority>
  \langle \text{url} \rangle\langle \text{ur1} \rangle<loc>http://structured-markup.appspot.com/spinaltap-nomarkup.html</loc>
    <lastmod>2011-05-07</lastmod>
    <changefreq>monthly</changefreq>
    <priority>0.7</priority>
  \langleurl>\langle \text{ur1} \rangle<loc>http://structured-markup.appspot.com/mtest/spinaltap-reqmarkup.html</loc>
    <lastmod>2011-05-07</lastmod>
    <changefreq>monthly</changefreq>
    <priority>0.7</priority>
  \langleurl></urlset>
```
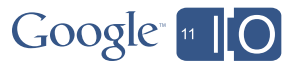

# **Introducing:** Sitemaps via PubSubHubbub

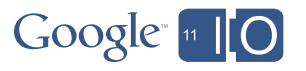

The web, with Rich Snippets and Sitemaps

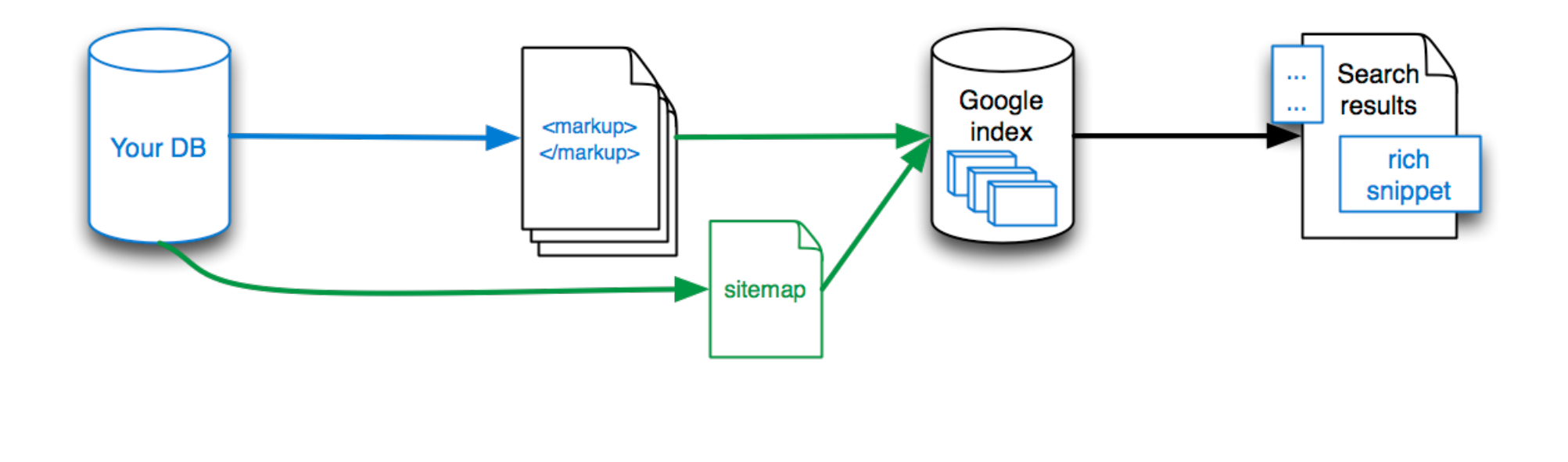

Google [11] O

The web, with Rich Snippets, and PuSH Sitemaps

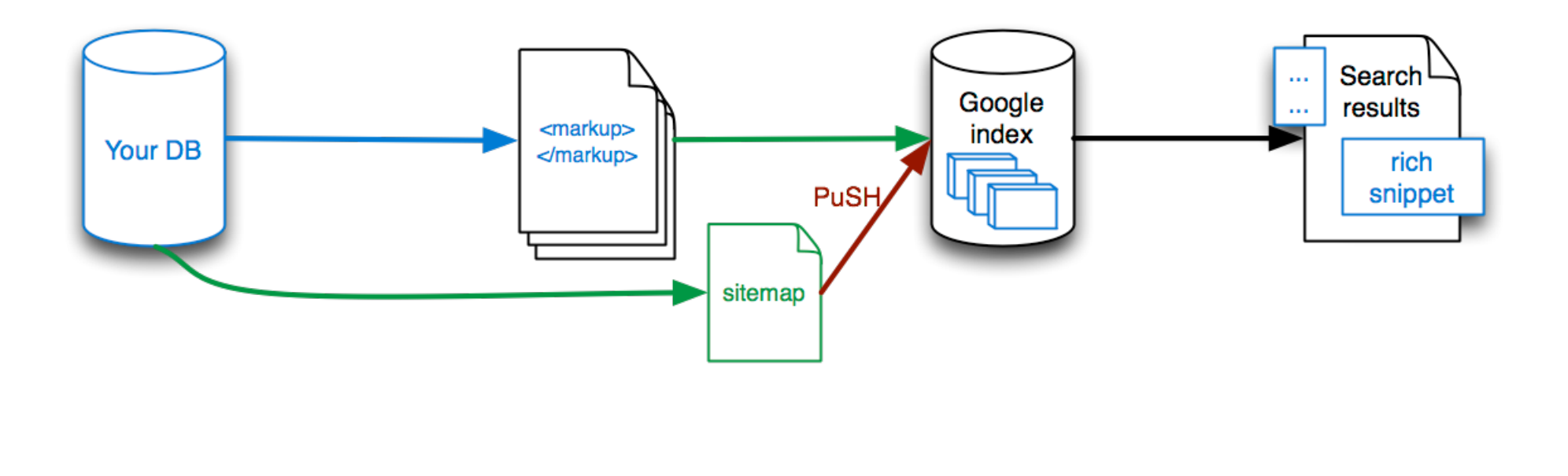

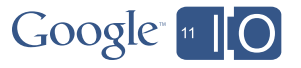

The web, with Rich Snippets, and PuSH Sitemaps

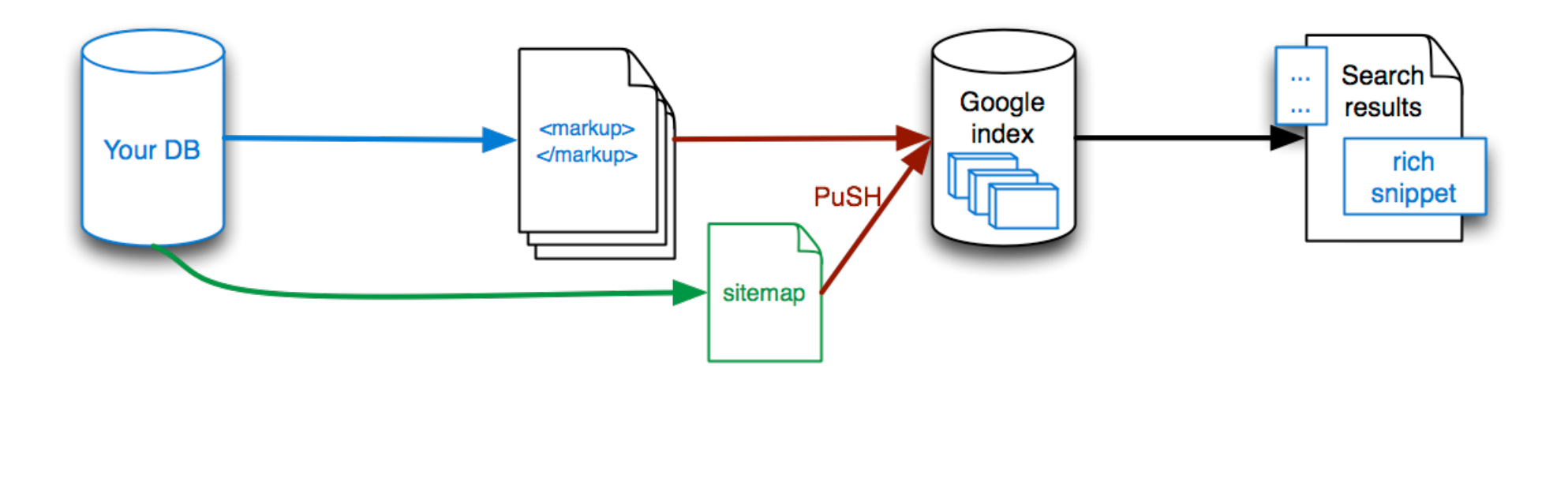

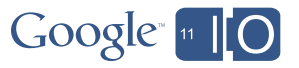

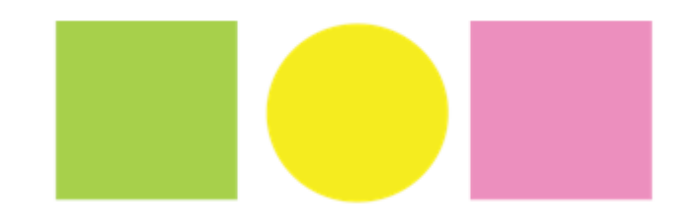

code.google.com/p/pubsubhubbub

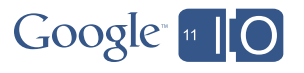

### PubSubHubbub

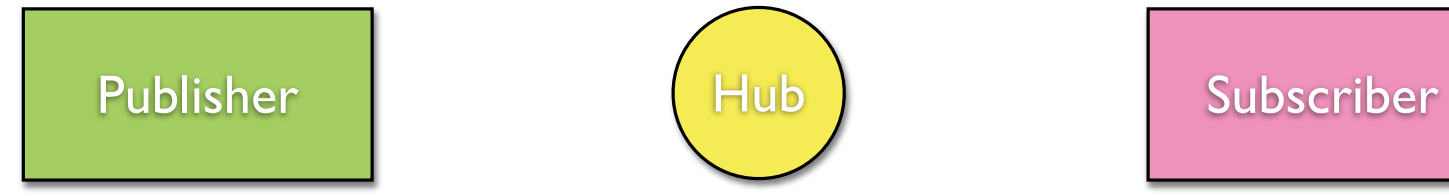

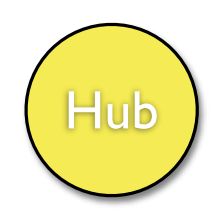

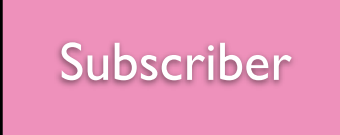

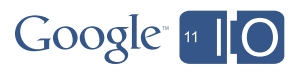

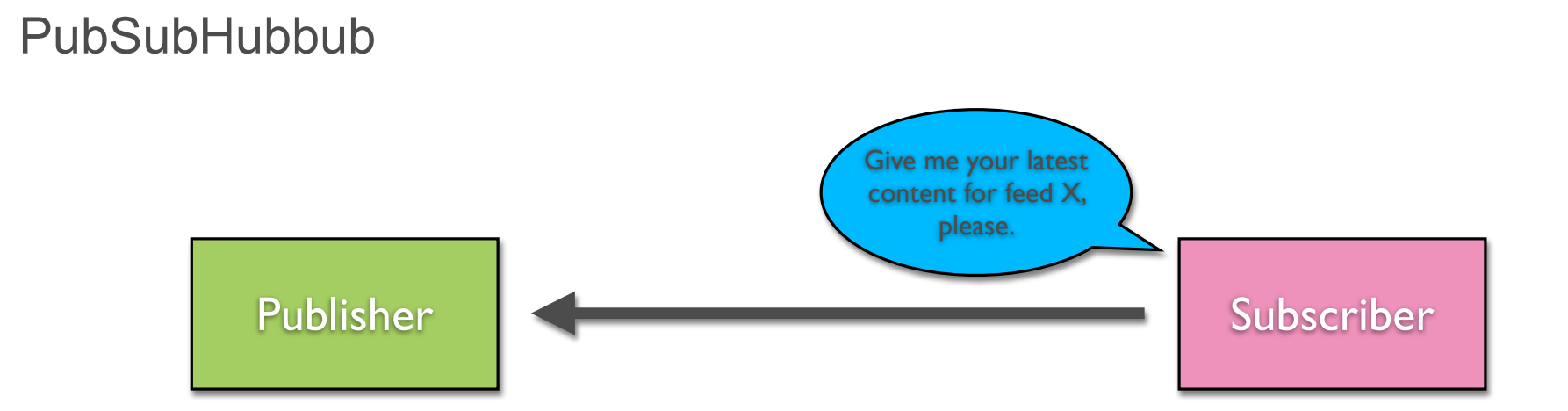

1. Subscriber gets Publisher's feed. The feed contains a link to the Hub.<br>Google in Contains a link to the Hub.

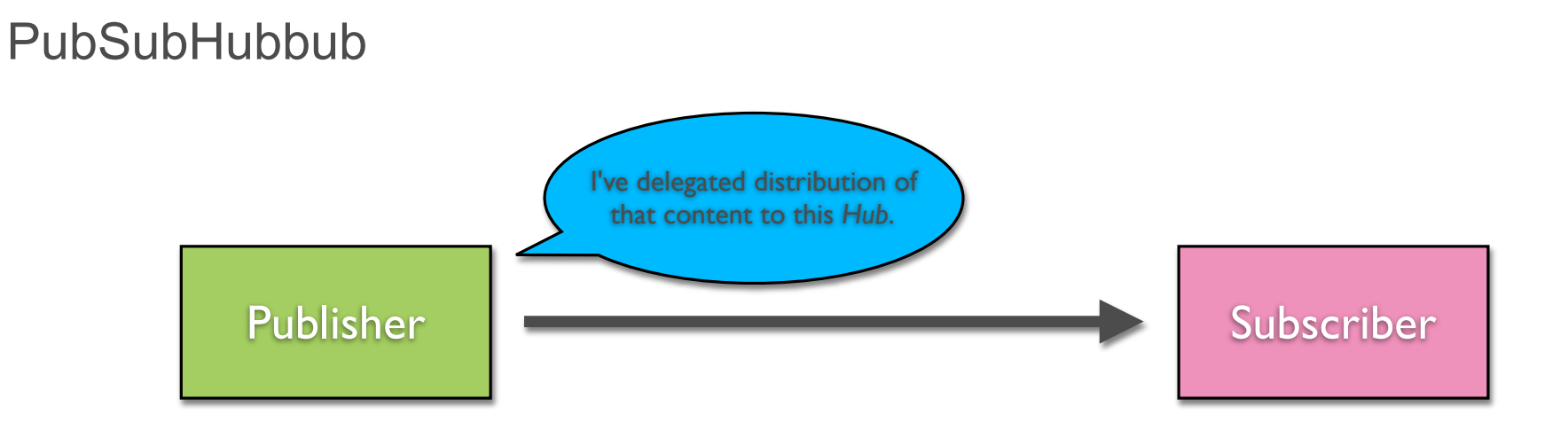

1. Subscriber gets Publisher's feed. The feed contains a link to the Hub.<br>Google in Contains a link to the Hub.

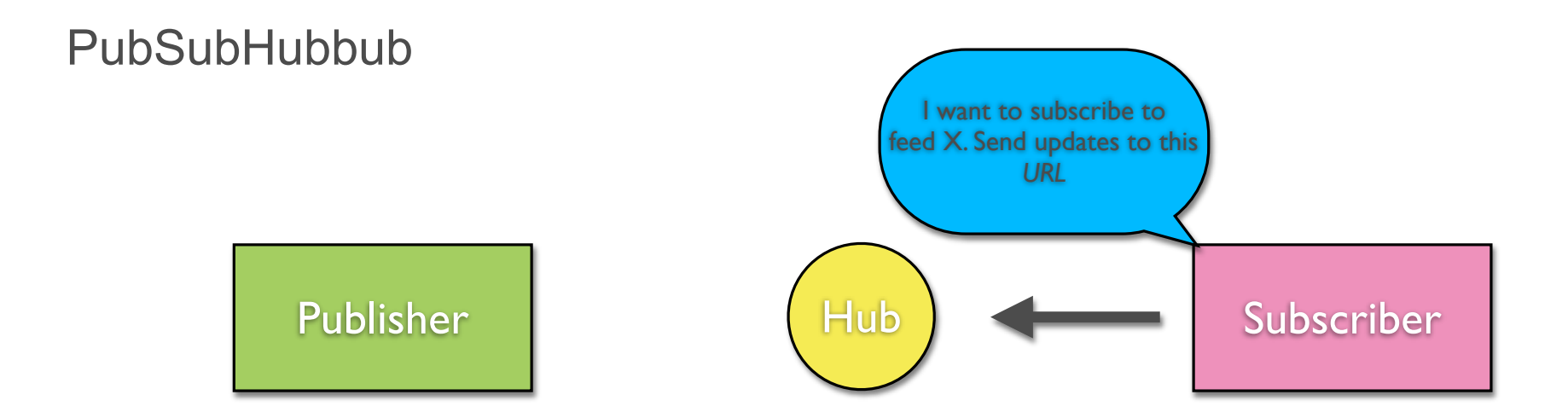

2. Subscriber POSTs subscription request to the Hub. The request contains the URL where the Hub should POST new updates to the Subscriber.<br>Google in  $\overline{O}$ 

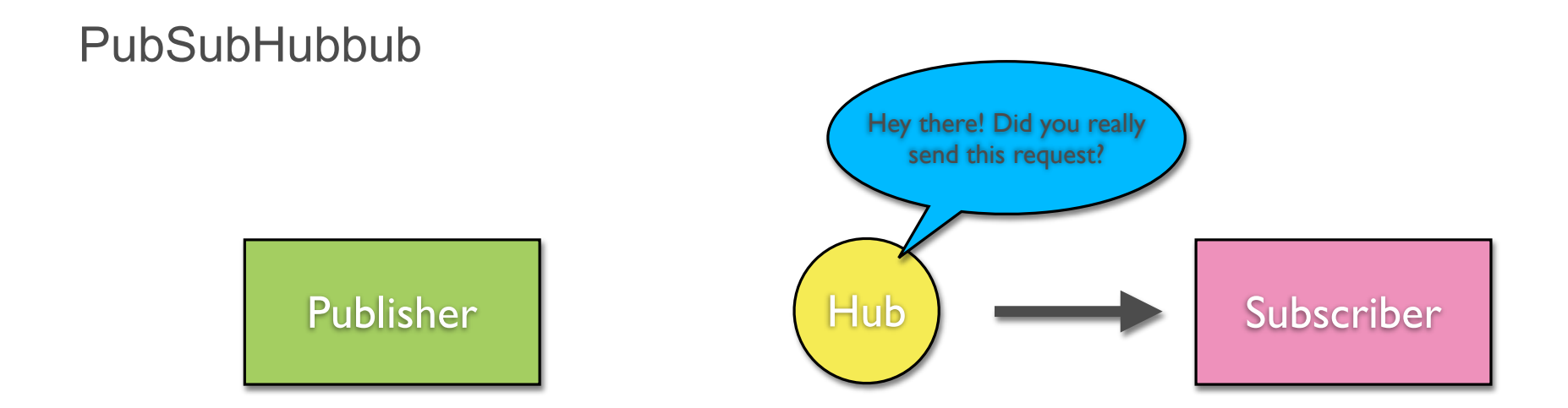

3. Hub hits the URL to verify the request was authentic; Subscriber responds with confirmation to the Hub.

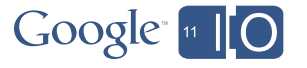

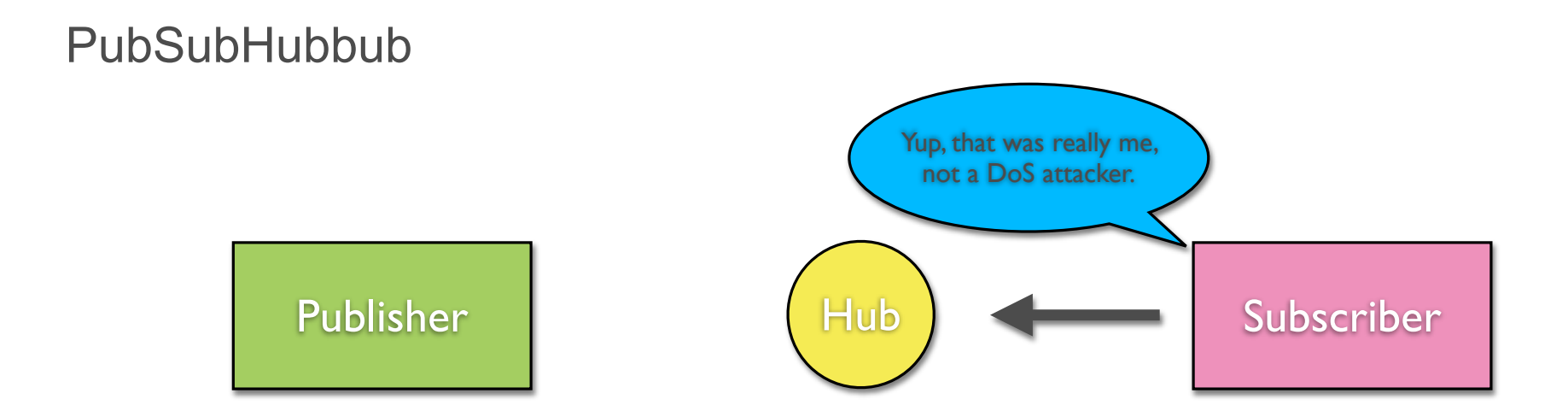

3. Hub hits the URL to verify the request was authentic; Subscriber responds with confirmation to the Hub.

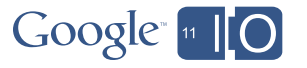

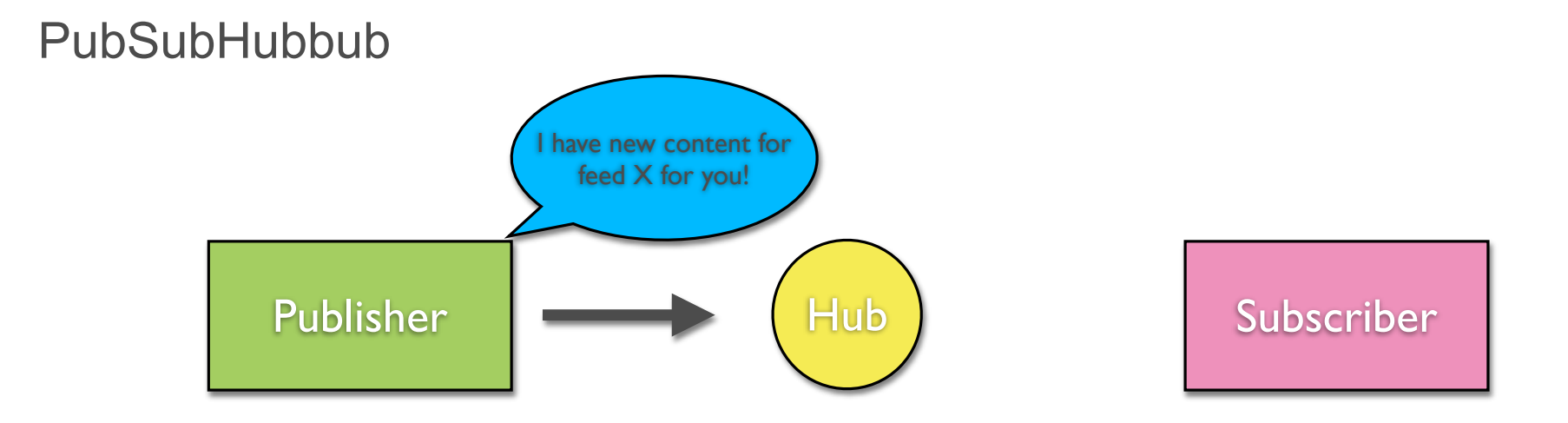

4. a) Publisher notifies Hub about updates by POSTing feed URLs to the Hub; Hub pulls the feed again to find new entries.

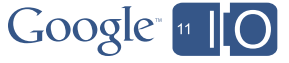

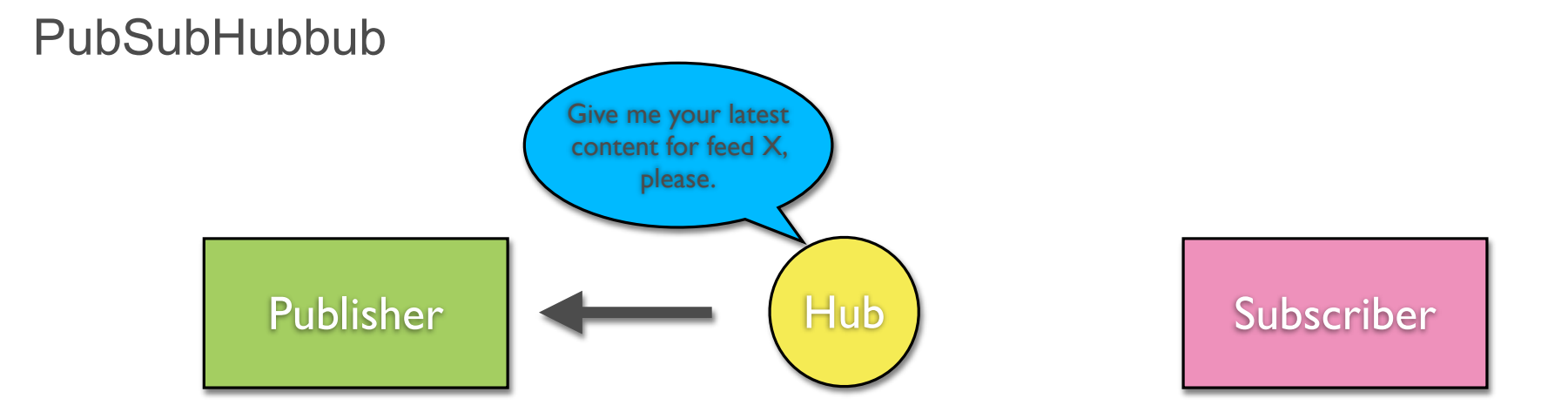

4. a) Publisher notifies Hub about updates by POSTing feed URLs to the Hub; Hub pulls the feed again to find new entries.

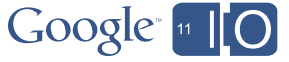

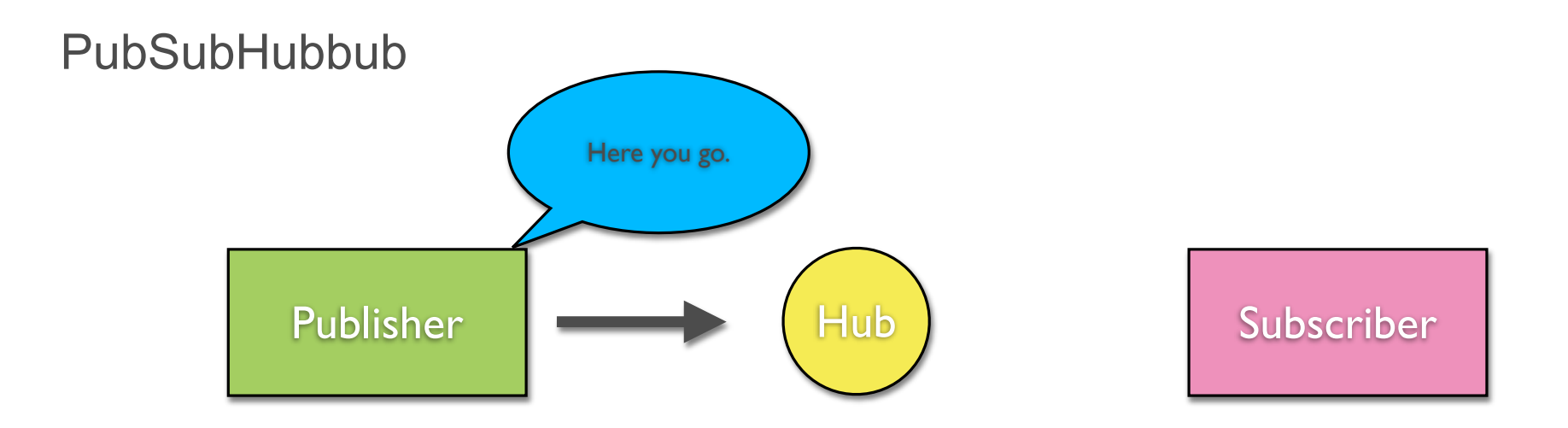

4. a) Publisher notifies Hub about updates by POSTing feed URLs to the Hub; Hub pulls the feed again to find new entries.

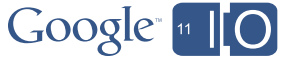

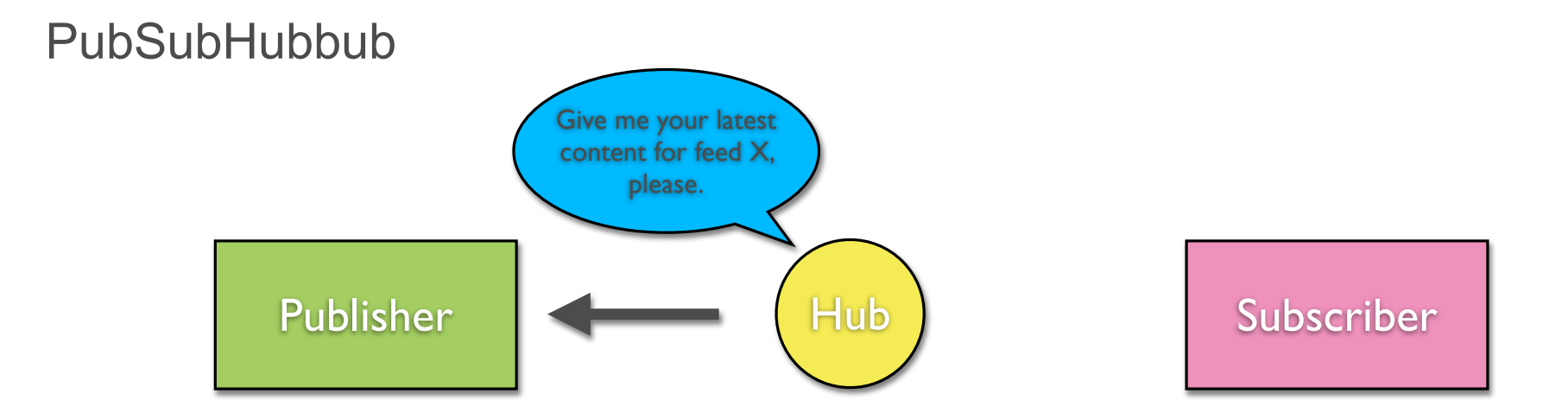

4. b) If the Publisher does not inform the Hub, the Hub will periodically poll the Publisher's feed for new updates.

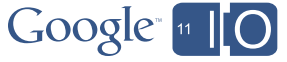

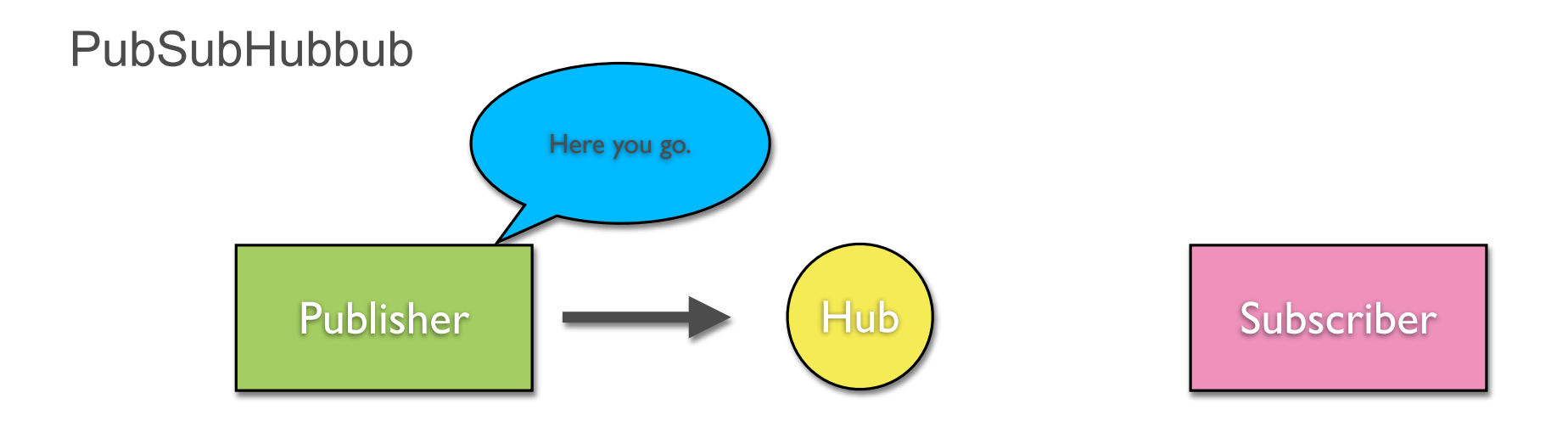

4. b) If the Publisher does not inform the Hub, the Hub will periodically poll the Publisher's feed for new updates.

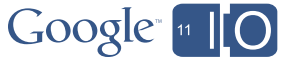
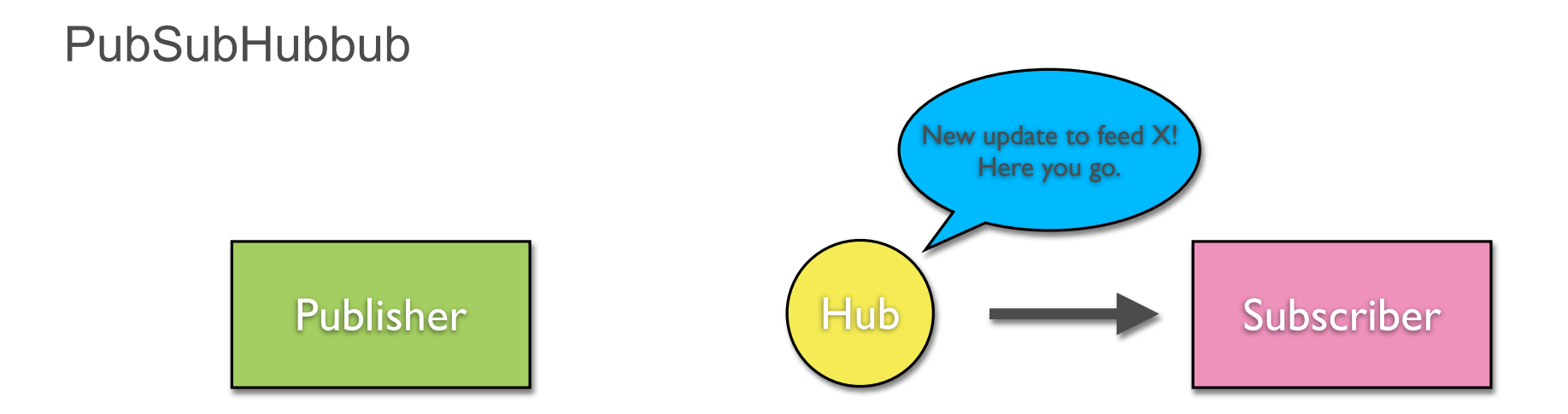

5. When Hub receives new update to feed X, it POSTs the update to the Subscriber's endpoint URL.

73

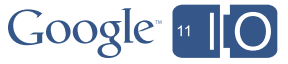

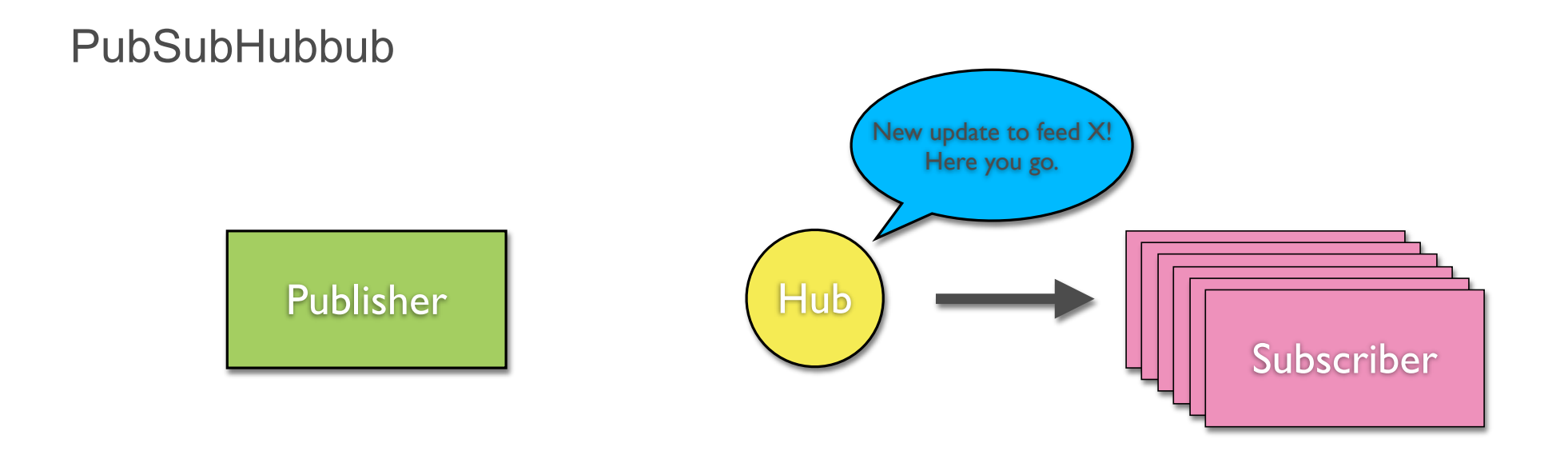

6. If feed X has multiple subscribers, the Hub sends updates to all of them. This reduces load on the Publisher.

74

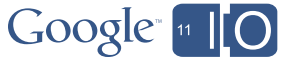

#### Atom feed

```
<feed xmlns="http://www.w3.org/2005/Atom">
<id>tag:blogger.com,1999:blog-994926592631811436</id>
<updated>2011-05-09T21:13:36.450-07:00</updated>
<title type="text">Structured Markup</title>
<link rel="http://schemas.google.com/g/2005#feed" type="application/atom+xml"
   href="http://structured-markup.blogspot.com/feeds/posts/default"/>
<link rel="hub" href="http://pubsubhubbub.appspot.com/"/>
<author>
  <name>Timothy Jordan</name>
</author>
<entry>
  <id>tag:blogger.com,1999:blog-994926592631811436.post-162301095295322218</id>
  <published>2011-05-09T21:13:00.001-07:00</published>
  <updated>2011-05-09T21:13:36.458-07:00</updated>
  <title type="text">More testing</title>
  <content type="html">...</content>
  <author>
    <name>Timothy Jordan</name>
    <uri>http://www.blogger.com/profile/06704697508101846295</uri>
    <email>noreply@blogger.com</email>
  </author>
</entry>
```
 $Google<sub>n</sub>$  |  $O$ 

...

#### Atom feed

<feed xmlns="http://www.w3.org/2005/Atom"> <id>tag:blogger.com,1999:blog-994926592631811436</id> <updated>2011-05-09T21:13:36.450-07:00</updated> <title type="text">Structured Markup</title> <link rel="http://schemas.google.com/g/2005#feed" type="application/atom+xml" href="http://structured-markup.blogspot.com/feeds/posts/default"/> <link rel="hub" href="http://pubsubhubbub.appspot.com/"/> <author> <name>Timothy Jordan</name> </author> <entry> <id>tag:blogger.com,1999:blog-994926592631811436.post-162301095295322218</id> <published>2011-05-09T21:13:00.001-07:00</published> <updated>2011-05-09T21:13:36.458-07:00</updated> <title type="text">More testing</title> <content type="html">...</content> <author> <name>Timothy Jordan</name> <uri>http://www.blogger.com/profile/06704697508101846295</uri> <email>noreply@blogger.com</email> </author> </entry>

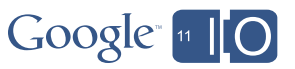

...

### Sitemaps via PubSubHubbub

- Create a sitemap feed (RSS, mRSS, and Atom 1.0)
- Use a (PubSubHubbub) hub
- Add the link in Webmaster Tools

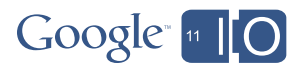

The future

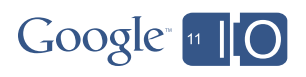

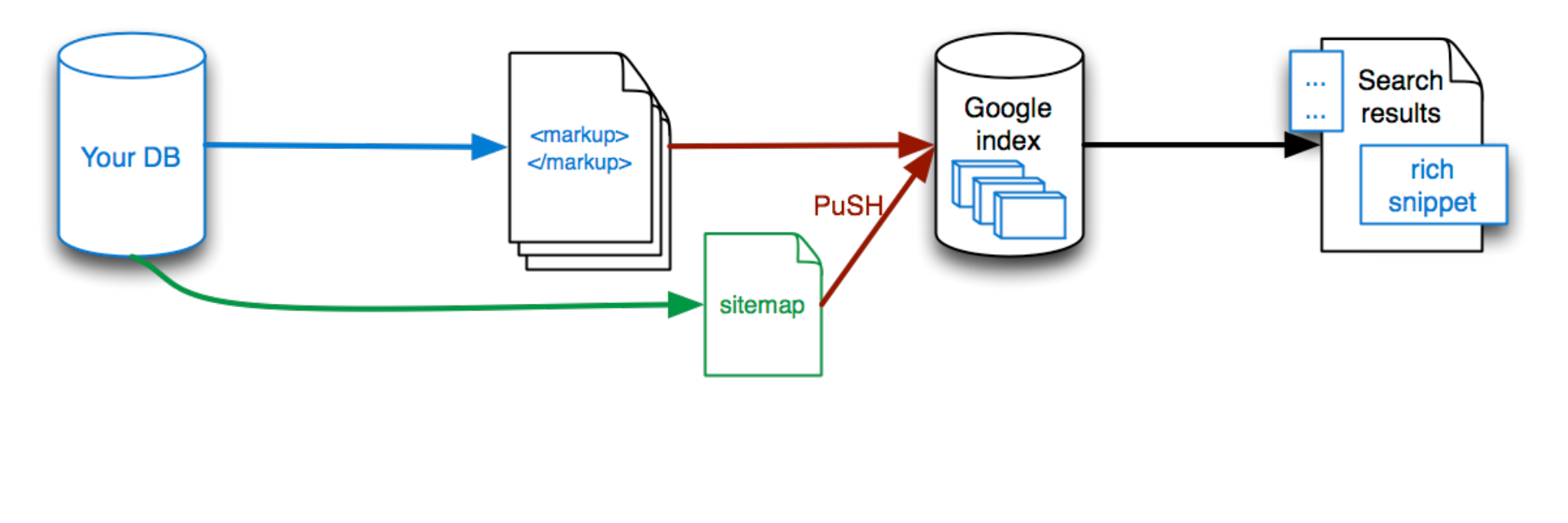

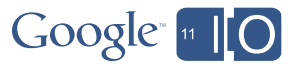

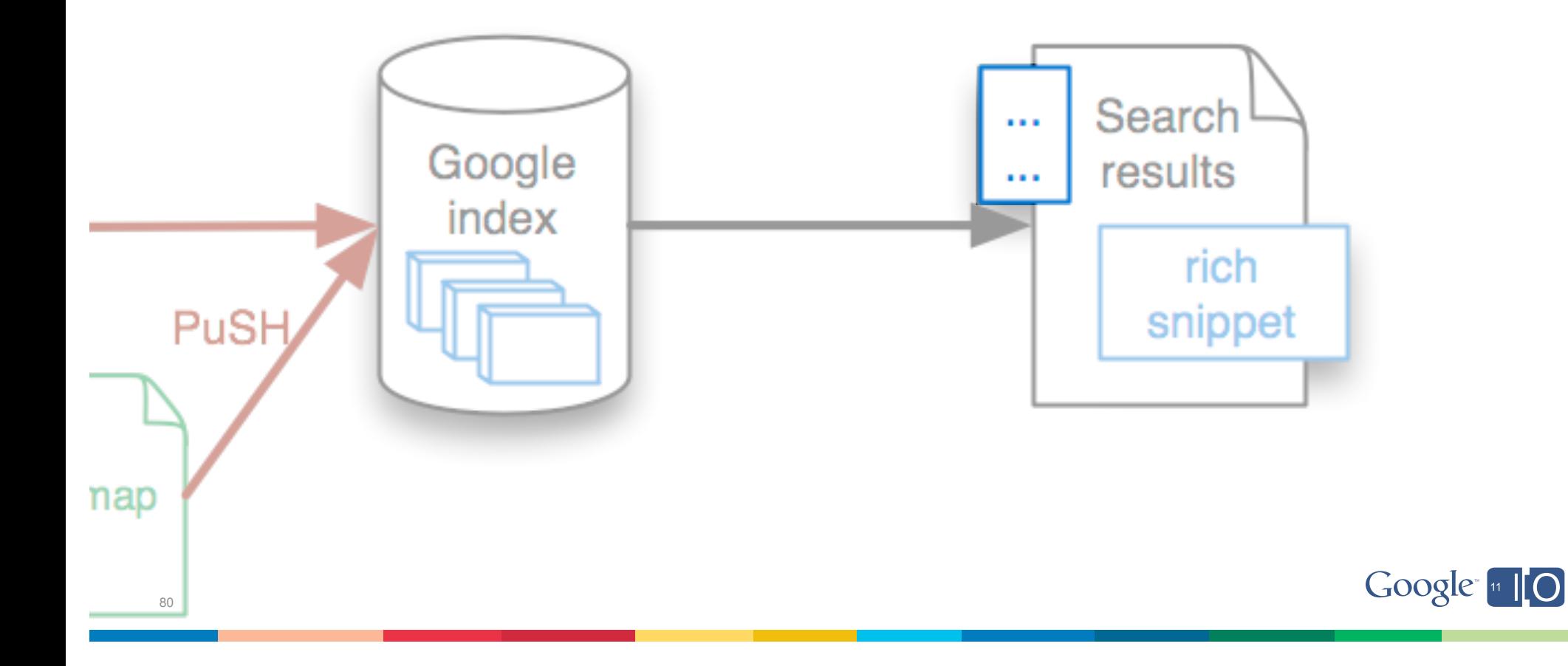

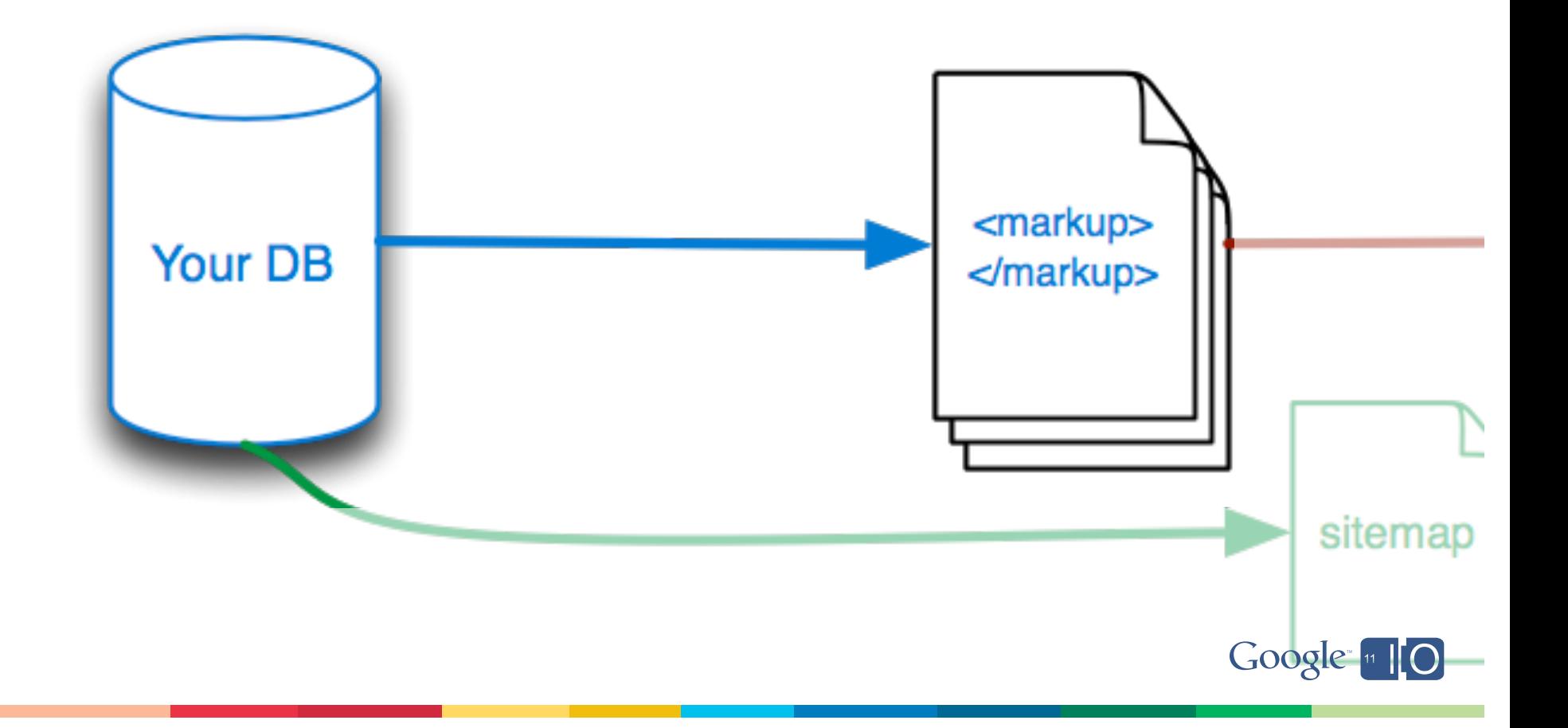

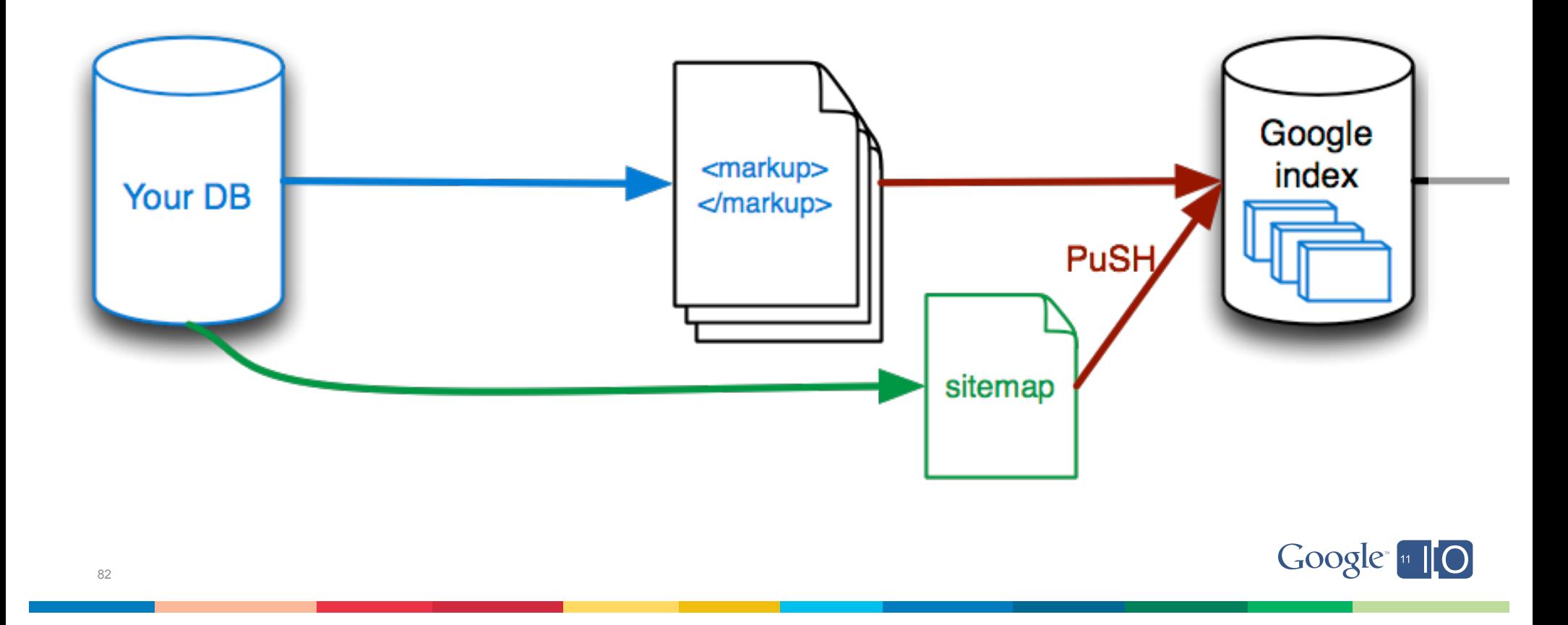

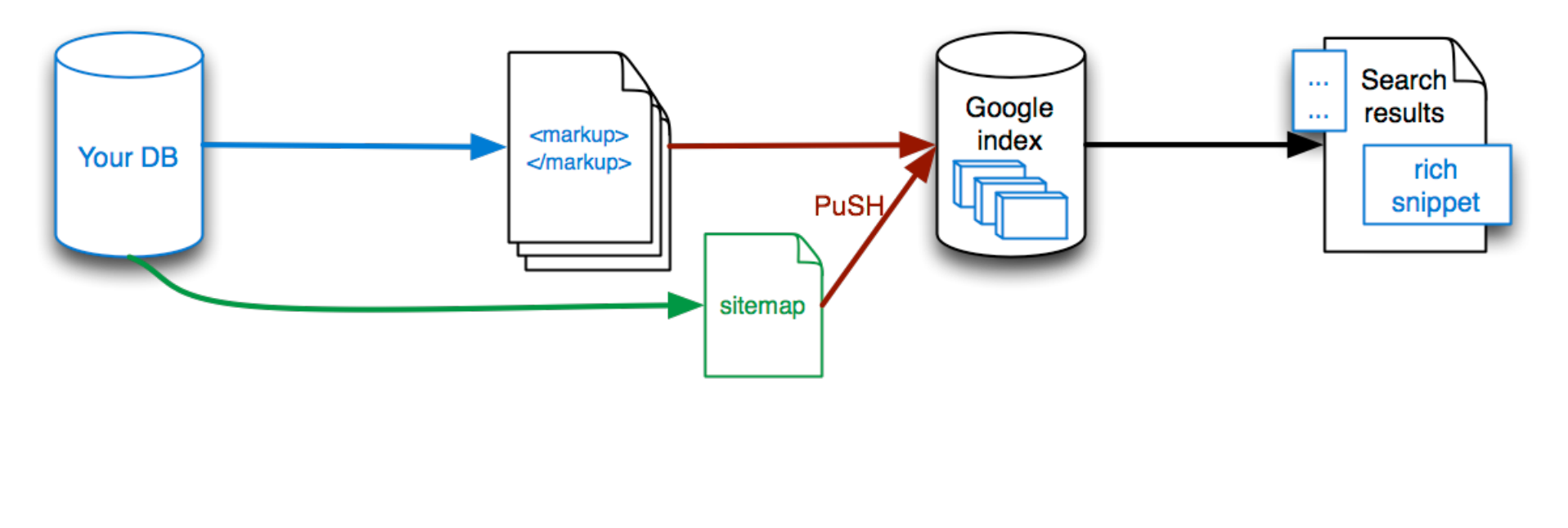

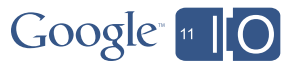

# **Summary**

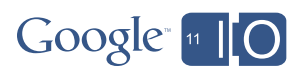

## Summary

- Markup is easy
	- Don't add new data
	- Just structure what's already there
	- Scaling is basic, only requires templating and field-level db
- Markup is good
	- Rich Snippets
	- Vertical searches
- Use sitemaps
	- Make sure Google knows about all your pages so they can be crawled
	- Make sure Google knows when your pages have changed, so they can be updated

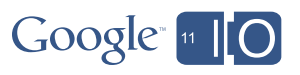

Questions and Answers

Hashtags: #publisher #io2011 Feedback: goo.gl/SIrGz Session: goo.gl/N8C15

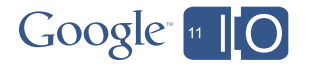

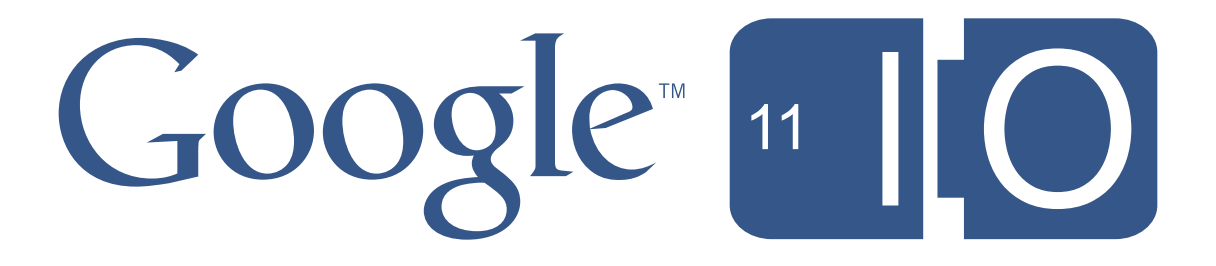